#### **CHALMERS**

# **Graphics Hardware**

### Ulf Assarsson

*Department of Computer Engineering*

### **Graphics hardware – why?**

- About 100x faster!
- Another reason: about 100x faster!
- Simple to pipeline and parallelize
- Current hardware based on triangle rasterization with programmable shading (e.g., OpenGL acceleration)
- Ray tracing: there are research architetures, and few commercial products
	- Renderdrive, RPU, (Gelato), NVIDIA OptiX
	- Or write your own GPU ray-tracer

## Perspective-correct interpolation of texture coordinates (and actually all screen-space-interpolated pervertex data)

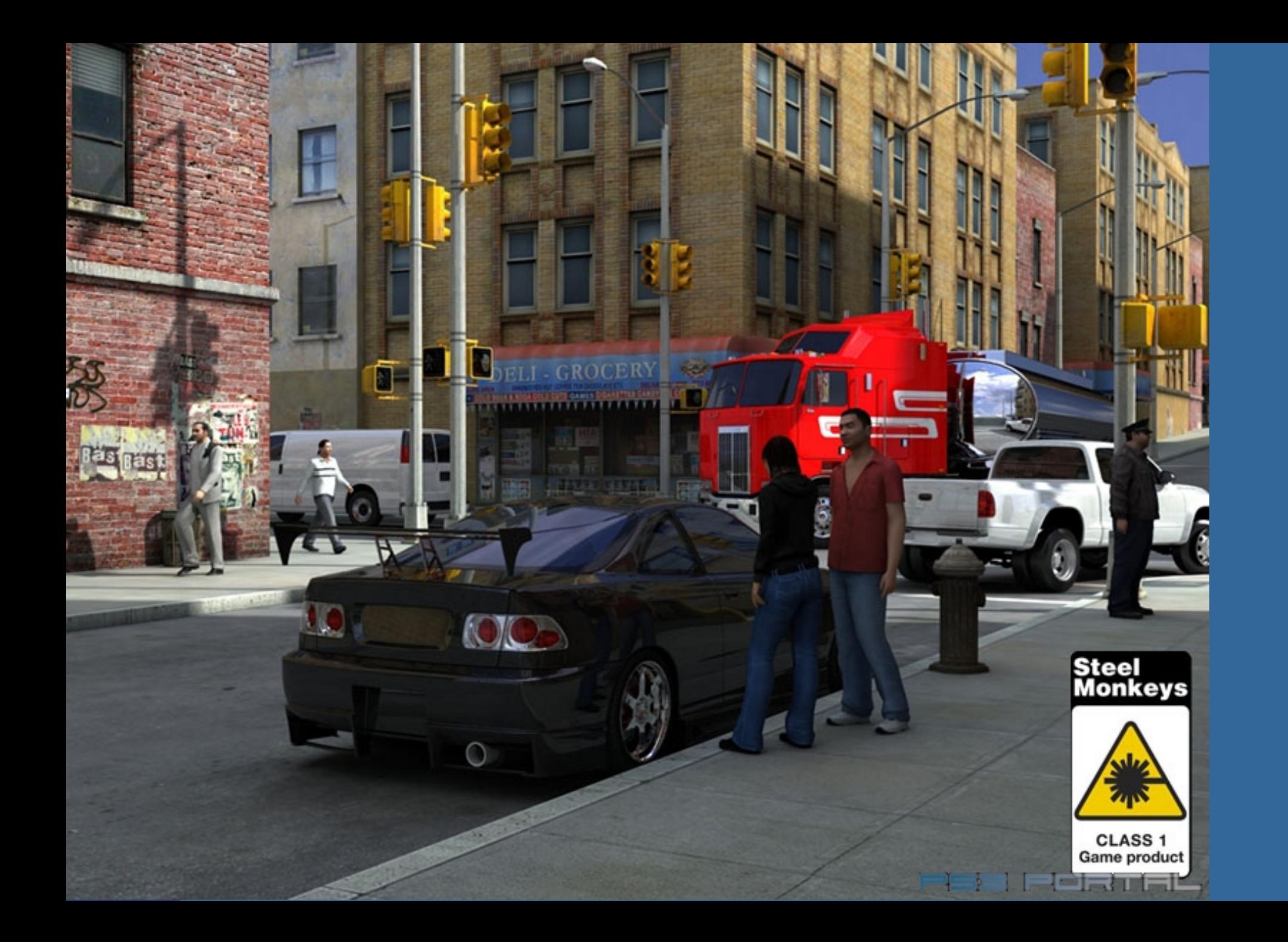

### **Perspective-correct texturing**

• How is texture coordinates interpolated over a triangle? • Linearly?

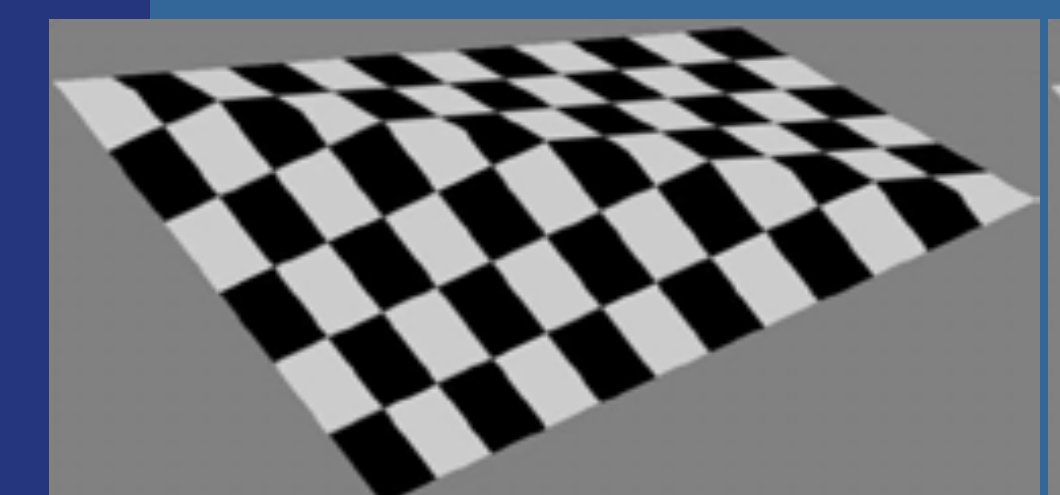

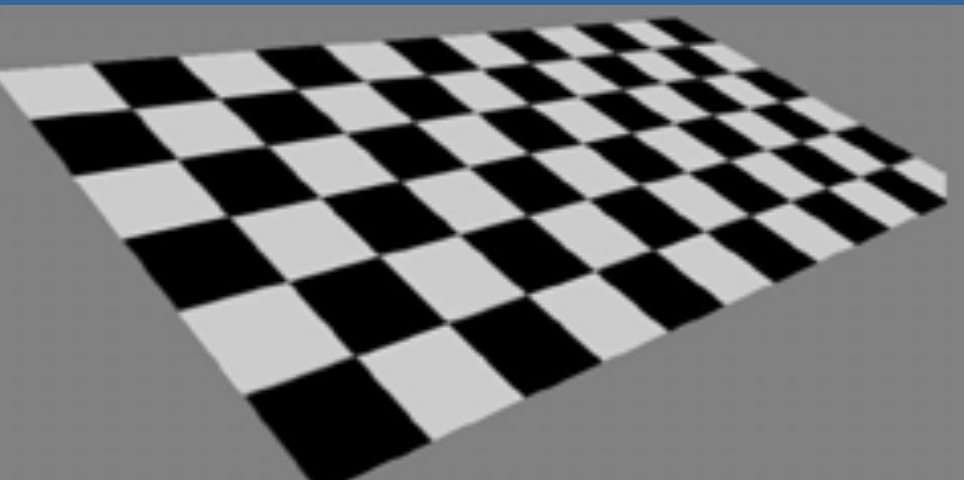

#### **Linear interpolation Perspective-correct interpolation**

- Perspective-correct interpolation gives foreshortening effect!
- Hardware does this for you, but you need to understand this anyway!

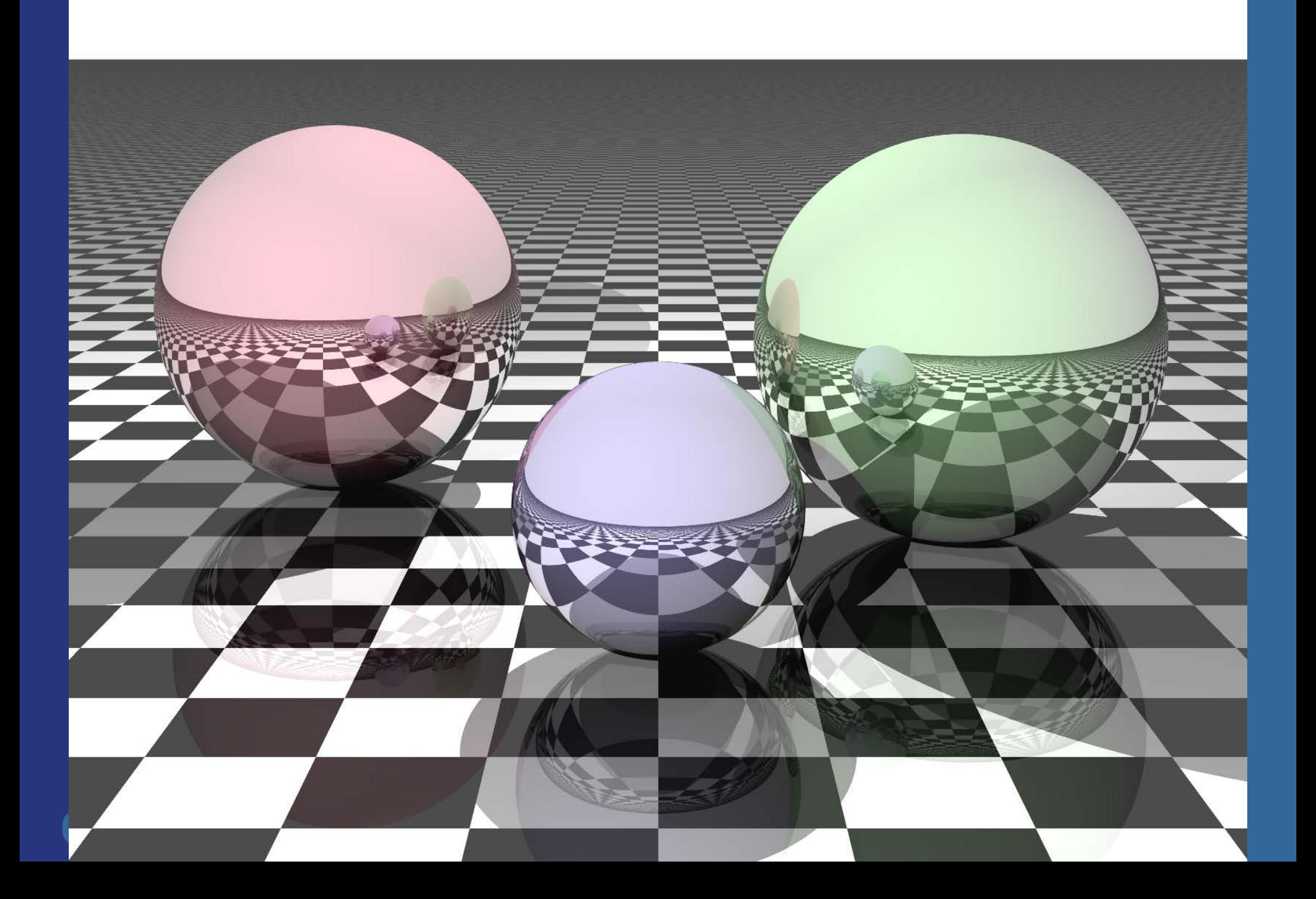

### **Recall the following**

Vertices are projected onto screen by non-linear transform. Hence, tex coords cannot be linearly interpolated in screen space (just like a 3Dposition cannot be).

- **Perspective projection introduces a non-linear** transform by the homogenization step:
	- Before projection, **v**, and after **p (p=Mv)**
	- After projection  $p_w$  is not 1!
	- Homogenization:  $(p_x/p_w, p_y/p_w, p_z/p_w, 1)$
	- $-$  Gives  $(p_x, p_y, p_z, 1)$

$$
\mathbf{p} = \mathbf{M}\mathbf{v} = \begin{pmatrix} 1 & 0 & 0 & 0 \\ 0 & 1 & 0 & 0 \\ 0 & 0 & 1 & 0 \\ 0 & 0 & -1/d & 0 \end{pmatrix} \begin{pmatrix} v_x \\ v_y \\ v_z \\ 1 \end{pmatrix} = \begin{pmatrix} v_x \\ v_y \\ v_z \\ -v_z/d \end{pmatrix}
$$

#### **Texture coordinate interpolation** Mathematic derivation: http://citeseerx.ist.psu.edu/viewdoc/download?doi=10.1.1.3. 211&rep=rep1&type=pdf

- Linear interpolation does not work
- Rational linear interpolation does:
	- $u(x)=(ax+b)/(cx+d)$  (along a scanline where y=constant)
	- *a,b,c,d* are computed from triangle's vertices (x,y,z,w,u,v)
- Not really efficient to compute a,b,c,d per scan line
- Smarter:
	- Compute (*u*/*w*,*v*/*w*,1/*w*) per vertex
	- These quantities can be linearly interpolated!
	- Then at each pixel, compute  $1/(1/w) = w$
	- And obtain: (w\**u*/*w*,w\**v*/*w*)*=*(*u,v*)
	- The (*u,v*) are perspectively-correct interpolated
- Need to interpolate shading this way too
	- Though, not as annoying as textures
- Since linear interpolation now is OK, compute, e.g.,  $\Delta(u/w)/\Delta x$ , and use this to update u/w when stepping in the x-direction (similarly for other parameters)

### **Put differently:**

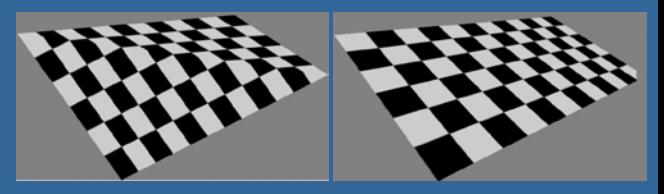

- Linear interpolation in screen space does not work for u,v
- $\bullet$  Why:
	- We have applied a non-linear transform to each vertex position (x/w, y/w, z/w, w/w).
		- Non-linear due to  $1/w$  factor from the homogenisation
- **.** Solution:
	- We must apply the same non-linear transform to u,v
		- E.g. (u/w, v/w). This can now be correctly screenspace interpolated since it follows the same non-linear (1/w) transform (and interpolation) as (x/w, y/w, z/w).
		- $\bullet$  When doing the texture lookups, we still need (u,v) and not (u/w, v/w).
		- $\bullet$  So, multiply by w. But we don't have w at the pixel.
		- So, linearly interpolate (u/w,  $v/w$ , 1/w), which is computed in screenspace at each vertex.
		- Then at each pixel:
			- $u_i = (u/w)_i / (1/w)_i$
			- $v_i = (v/w)_i / (1/w)_i$

For a formal proof, see Jim Blinn,"W Pleasure, W Fun", IEEE Computer Graphics and Applications, p78-82, May/June 1998

#### Need to interpolate shading this way too, though, not as annoying as textures

## Overview of GPU architecture

-History / evolution

- GPU design: Several **cores** consisting of many **ALU**s (NVIDIA terminology: **Streaming Multiprocessors (SMMs)** of many **cores**
- GPU vs CPU

Take-away: bandwidth (cost of memory accesses) is a major problem

### **Background: Graphics hardware architectures**

- Evolution of graphics hardware has started from the end of the pipeline
	- Rasterizer was put into hardware first (most performance to gain from this)
	- Then the geometry stage
	- Application will not be put into GPU hardware (?)
- Two major ways of getting better performance:
	- Pipelining
	- Parallellization
	- Combinations of these are often used

### **Parallellism**

- **.** "Simple" idea: compute n results in parallel, then combine results
- Not always simple!
	- Try to parallelize a sorting algorithm…
	- But vertices are independent of each other, and also pixels, so simpler for graphics hardware
- Can parallellize both geometry and rasterizer stage:

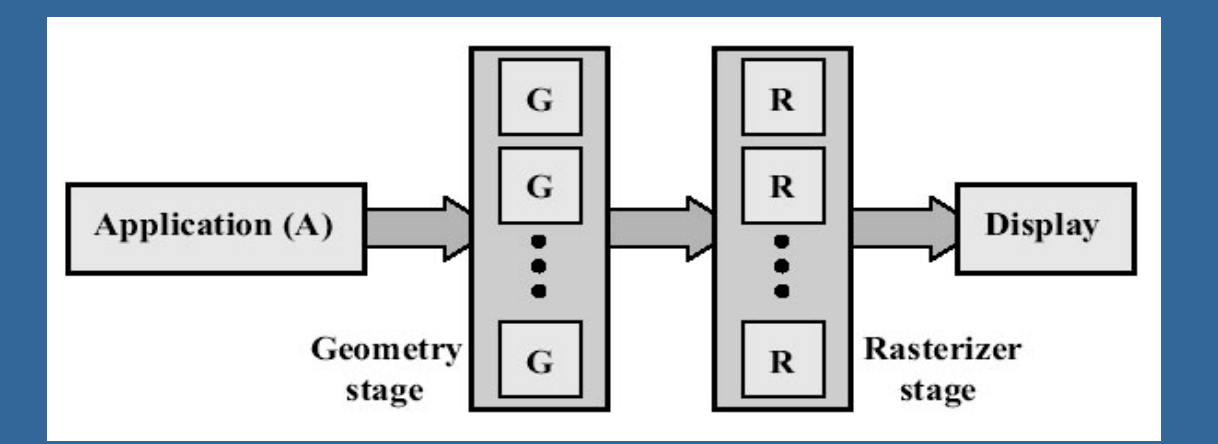

#### **CHALMERS**

#### *Department of Computer Engineering*

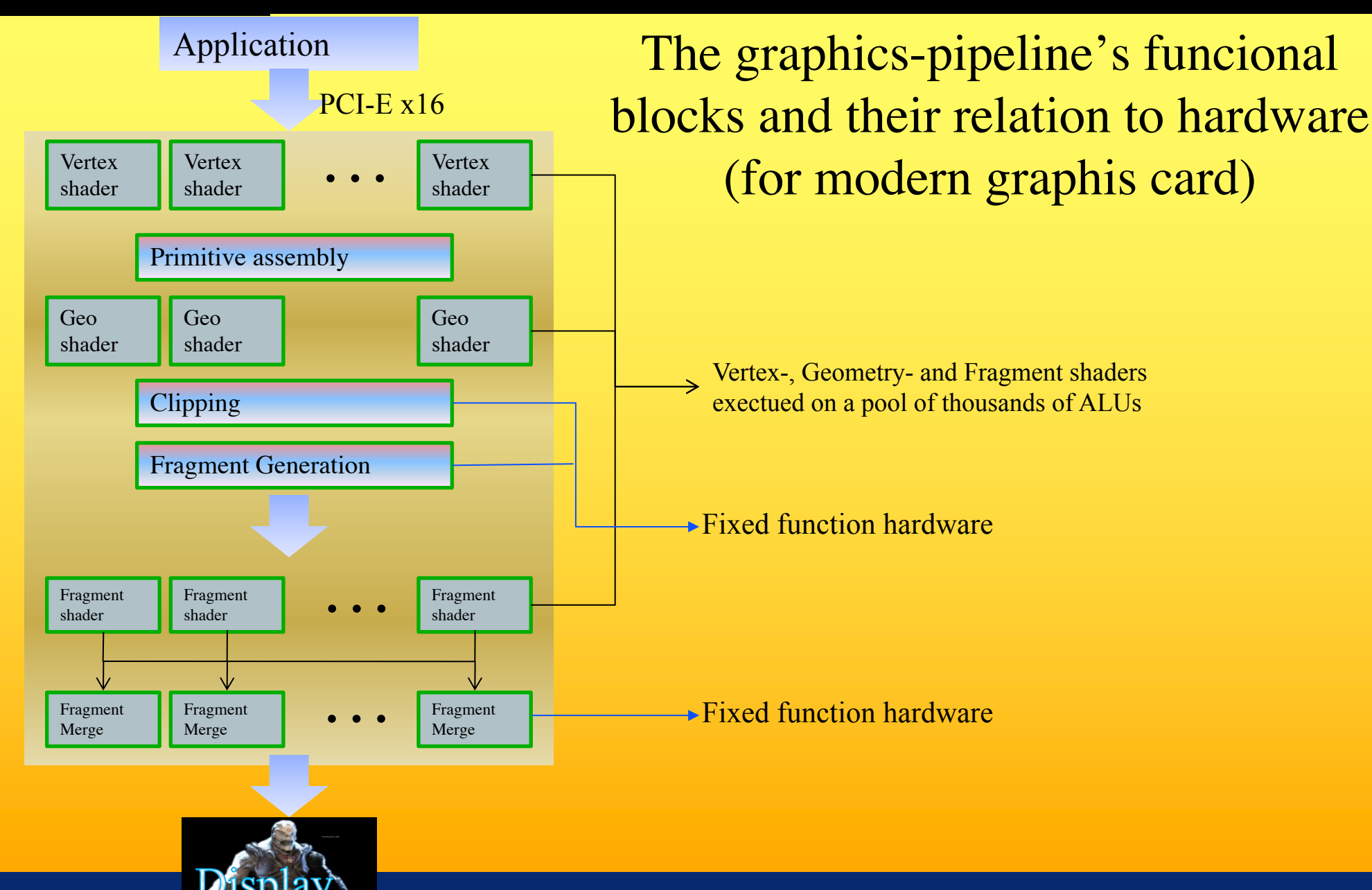

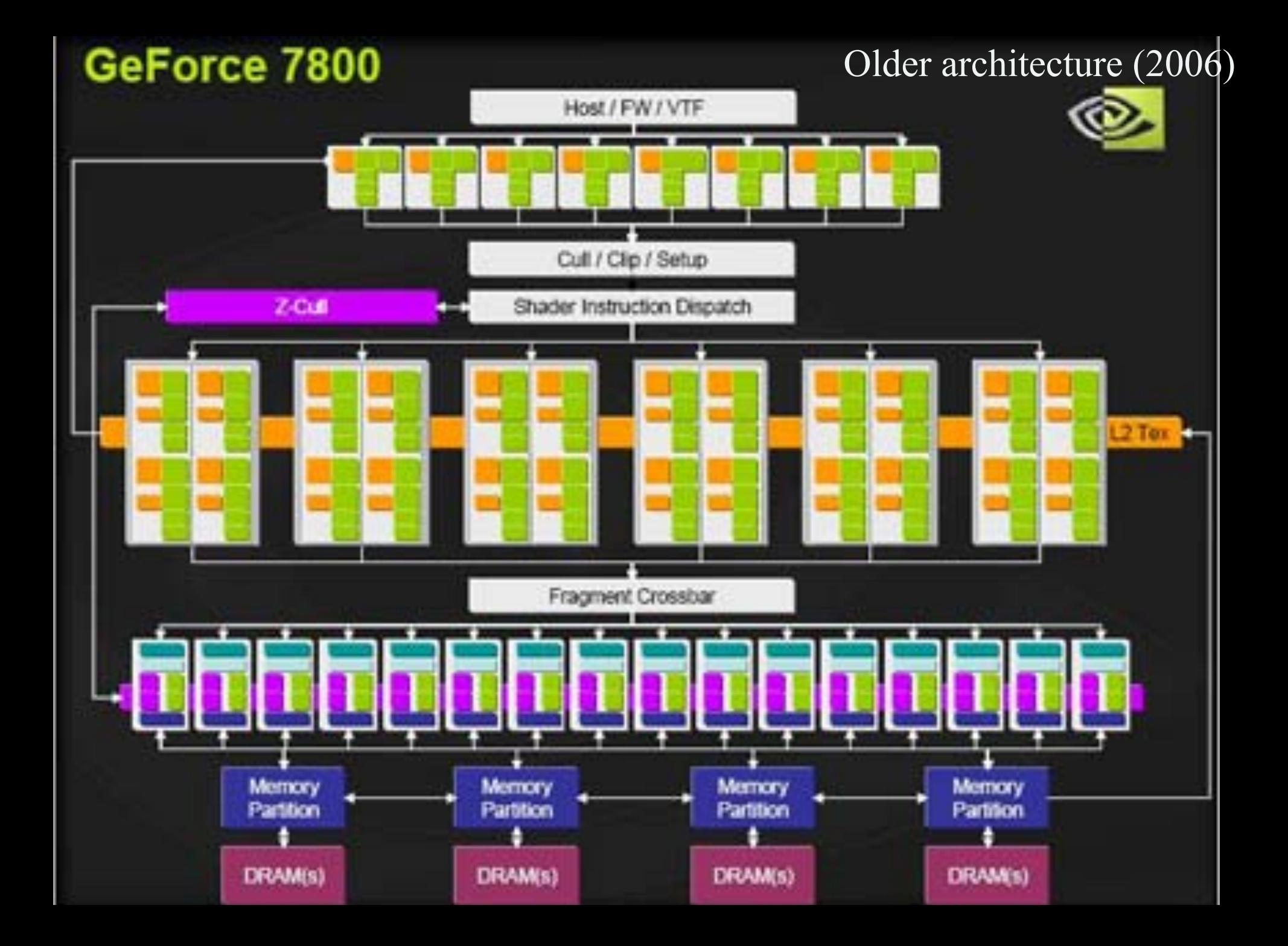

## **Graphics Processing Unit - GPU**

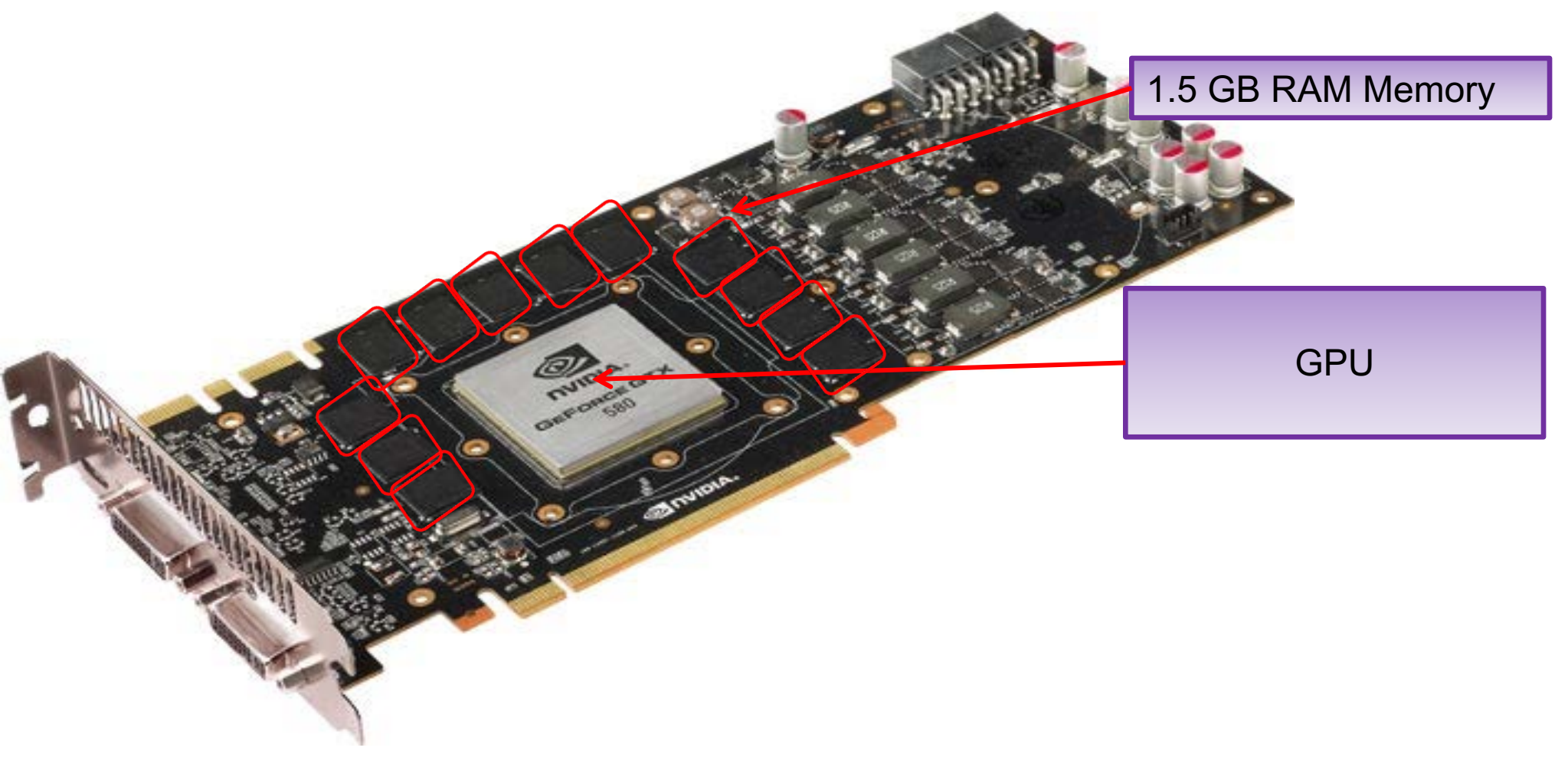

§ NVIDIA Geforce GTX 580

## *Department of Computer Engineering* NVIDIA Maxwell (GTX 980)

an a shi a tarafara a tare a tare a

2014

SHINKSH SHERBER HOMESTED KENNINGS SERVICES SHORNING \*\*\*\*\*\*\*\* NUMBER NESSENSE SENSENSE STENSESS **NEWSERE SEREESSM** RESERVE **NNNNNNN BERRIER SEEKEES INTERNET** MENNINGH *ROBBINS WENNING SERVICES NEGROUS* SHINNERS SERVICES RESOURCES DESIGNED **SESSENT RECESSED EXERCITE RESERVES NANHANA NAGHARA NAKARANA DANAHANA** *REPORTED REPORTED HERBERY RESERVED.* 

**NEUROPE CENTERS SERVICES ENTERED SANSANAN ANNUNDIA SESEEREN ANGENESE NAMARAN SERIARAN SANAHAN ANGERIKA NAMES AND ASSESSED AND ADDRESS** NAMANANA KAMANANA KANANANA MANANANA **NUMBERS SERVICES SESSINGS SESSERSS SHORNING HANDRED SENSISES ENSISTES BROOKS NEWSFIELD BROOKSE SHOROCHE** 

**Performance of Computer Property 2014** 

SUBSERIE CENTRALS SERVICES STATISTIC **SERVICES DESIGNERS RESERVE EXCEEDING NEURSES RESERVES SERVERS BRANDERS** *SERBERS REPRESES RESERVED EXERCICION* MANAGEMENT RESERVES RESERVES SERVERES **NANDRESS ONESSES SESSESSE SHANNERS NEUEREEN KENNESEN KENNESEN KUNNENENE RECEIVE EXCRECIVE SERVICES SERVICES** NANNANAN NAGARAN NAGARANA ANAHANAN **ASSESSE ASSESSE ESSESSE RESERVE** NANAHANA HARBARAN NANAHANA BURNAHAN SESSESSE SESSESSE BESSESSE SHARKERS **REPORTED MEETINGS RESERVES PRESERVES** 

*REARING SSSESS SESSESS DEEDERS* **NNNNNNNN NNNNNNNN SHNNHNNN NNNNNNNN NUMBER SERVICES SERVICES SUBBOUN** NANSSANS SHANNING HUNNINGS SHARNING *BRESSERS* **SEEREEE MARKERSH RESERVE** NNESSES KEESESE KEESESESE EESESESE **BEENSHEEK NSENSSES SHANDERS** NAMANAN SHAMMAN SHAMMAN RHANDANS MENSION NESSEE **NSSENSIN NNINNNN** *MANBRAH SHESHERS BUSIESES SHESHERS* **SERVICES SERVICES MENNING NEIGHBER** MENSHAW SHARKS NEWSERS RESERVE *SHERBER CERSORS SERVICES CREASERS* **MANAGEMA SHANKAR SHANKARS SHANKAR IN** SHNNHNN NSSERES NSSERES NNNHNNN **NANSANSK SHANNAS SSERSKER KANSANS I II NUMBER RESERVED RECEIVED NEUSEES NAMARAN SHANGEST SERREES NESSERES NUMBER WASHER NEWSFIELD RESERVED NEWSHIP RESERVED RESERVES EXERCISE** *NUMBER 3 NUMBER* **NORMAN NEWSFIELD EDECESS RESERVES** 强度国家强度国家 - 南海 城市 守護 西西 **MANHEMA KERBURG KERBURG BURGHARD** NANSASKA SHANNAN BARBARA BARBARAN **NANSSES SHARKER RESERVED ENSISTED MANAGEME SERNAHA MMMMMMM MMMMMMM** BECKER ENERGES ENERGES SENSEN BREEKEE RESEREE ZEREEKE ZHEREER *HOSPANIE SHANDAR SESSEERS SESSEERS* **MENSING MENSING NEWSEANS NUMBER** NNNNNNN SSERASS RESERIES SNINNEN NNNNNNN HANNNNN NNNNNNN SSONNNN

#### **CHALMERS**

16 SMMs ("Cores") 2MB L2 cache 64 output pixels / clock (i.e., 64 ROPs) 2048 ALUs ("cores") ~6 Tflops

#### Each SMM:

- 128 ALUs
- 96KB L1 cache
- 8 TexUnits
- 32 Load/Store units for access to global memory

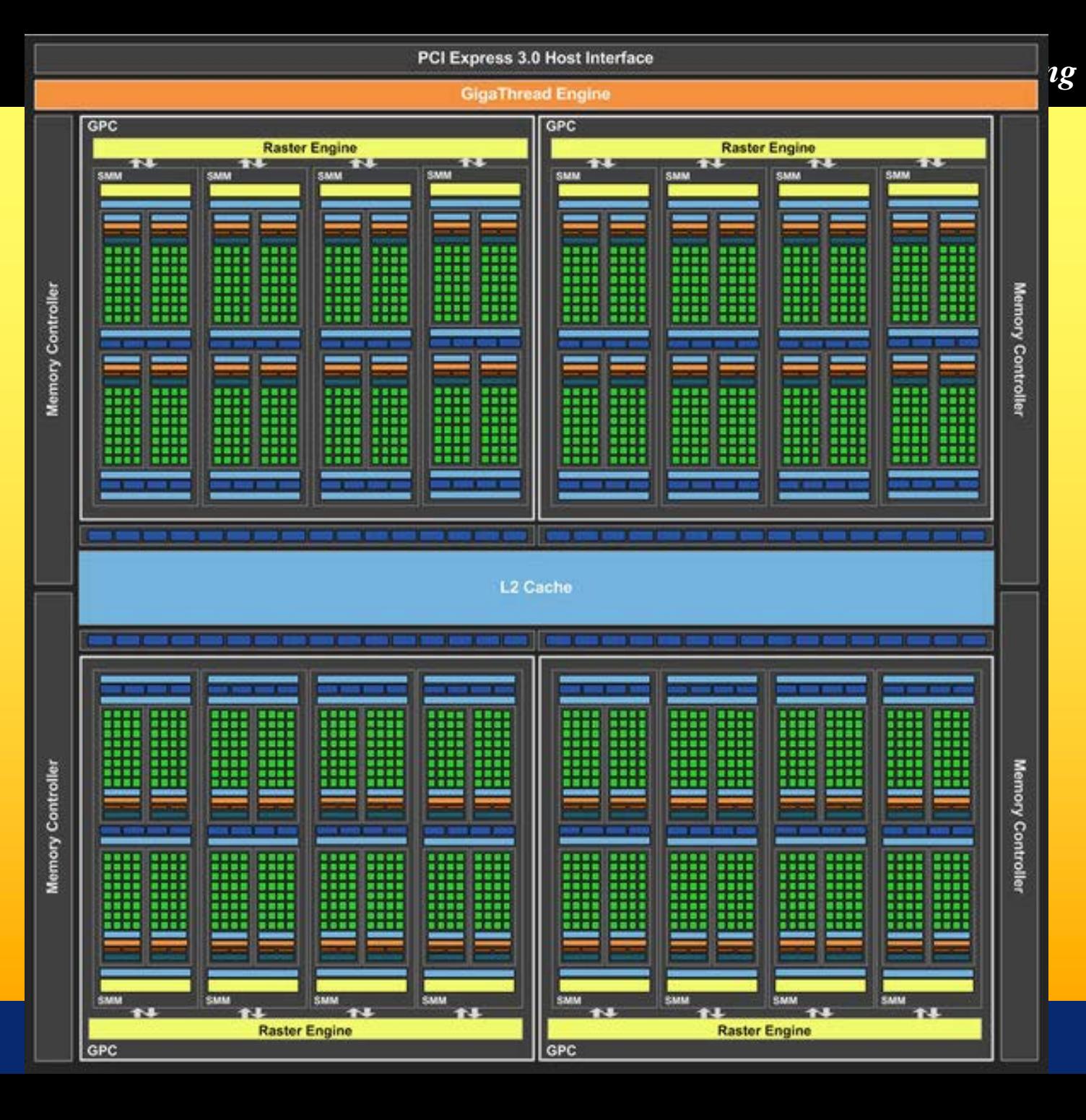

## **NVIDIA Pascal GP100** (GTX 1080 / Titan X)

2016

**FH Mith's** Ë 理事件 3584 cores **NVIDIA.** 11 Tflops Sec. 15.3Btrans. 16 GB Ram 4MB L2  $~\sim$ 64KB L1 256KB regs/SM 224 tex units

#### **CHALMERS**

*Department of Computer Engineering* 2016

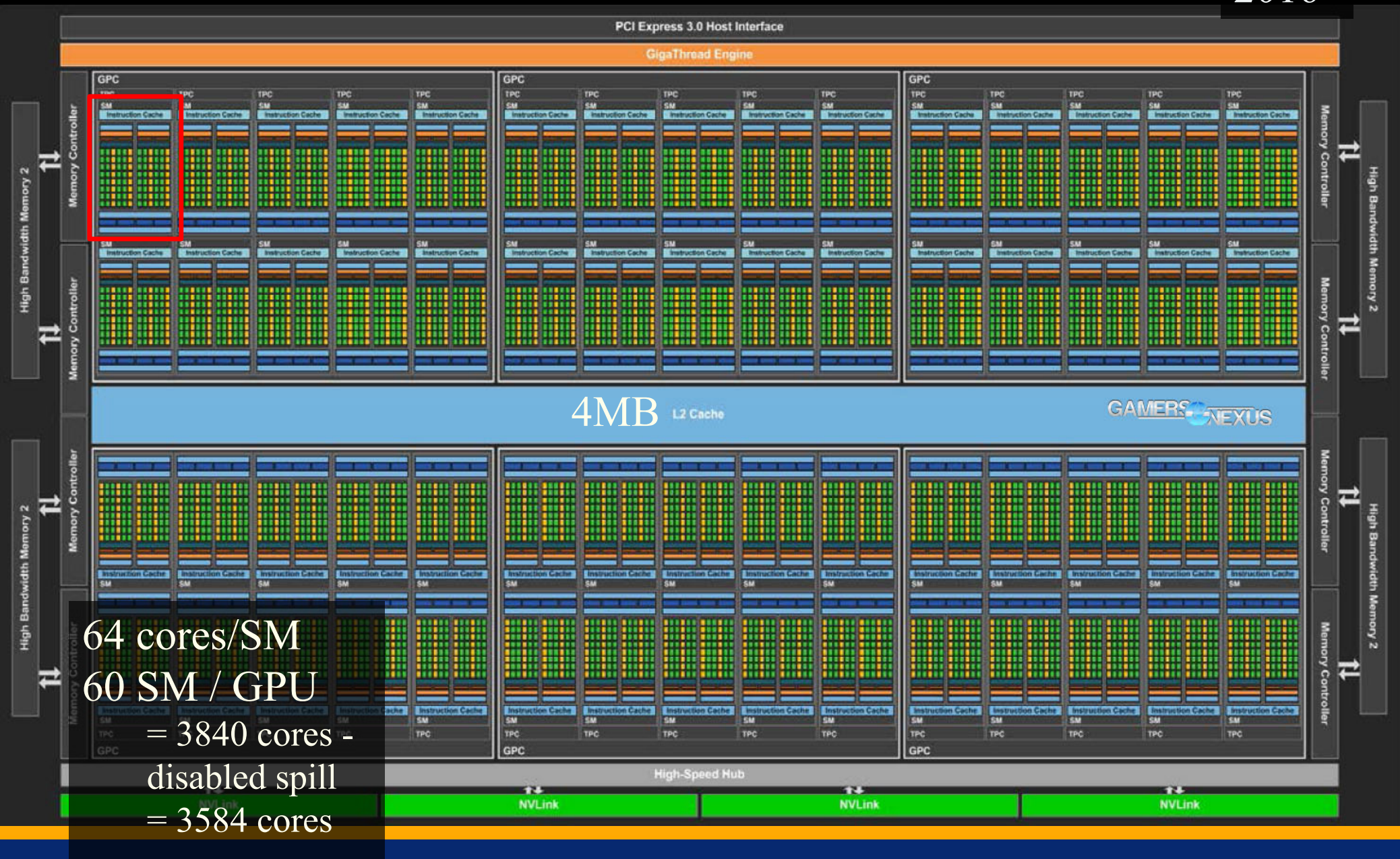

**SM** 

#### GAMERS NEXUS

*Department of Computer Engineering*

**Instruction Cache** 

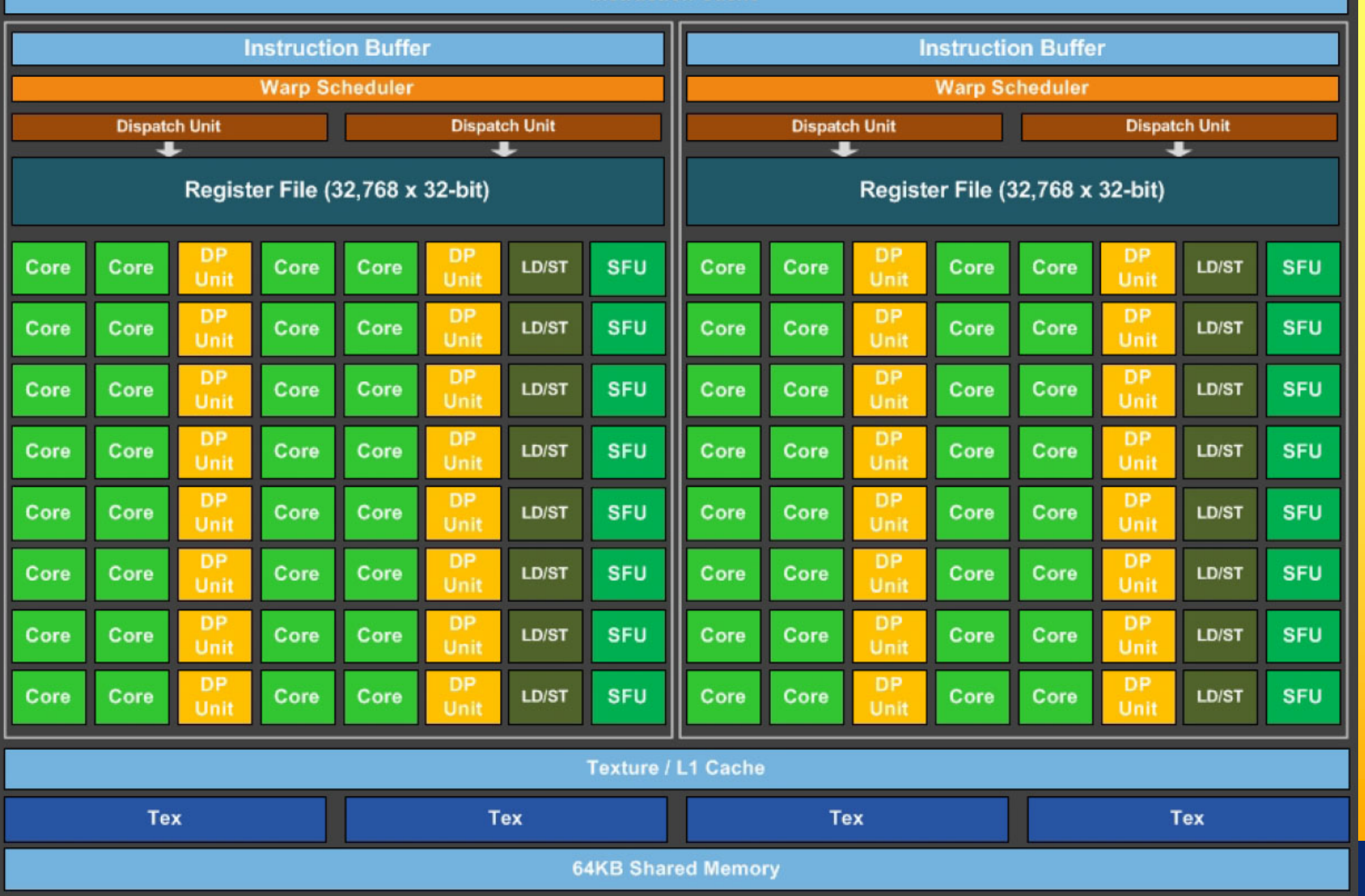

## *Department of Computer Engineering* NVIDIA Volta GV100

2018

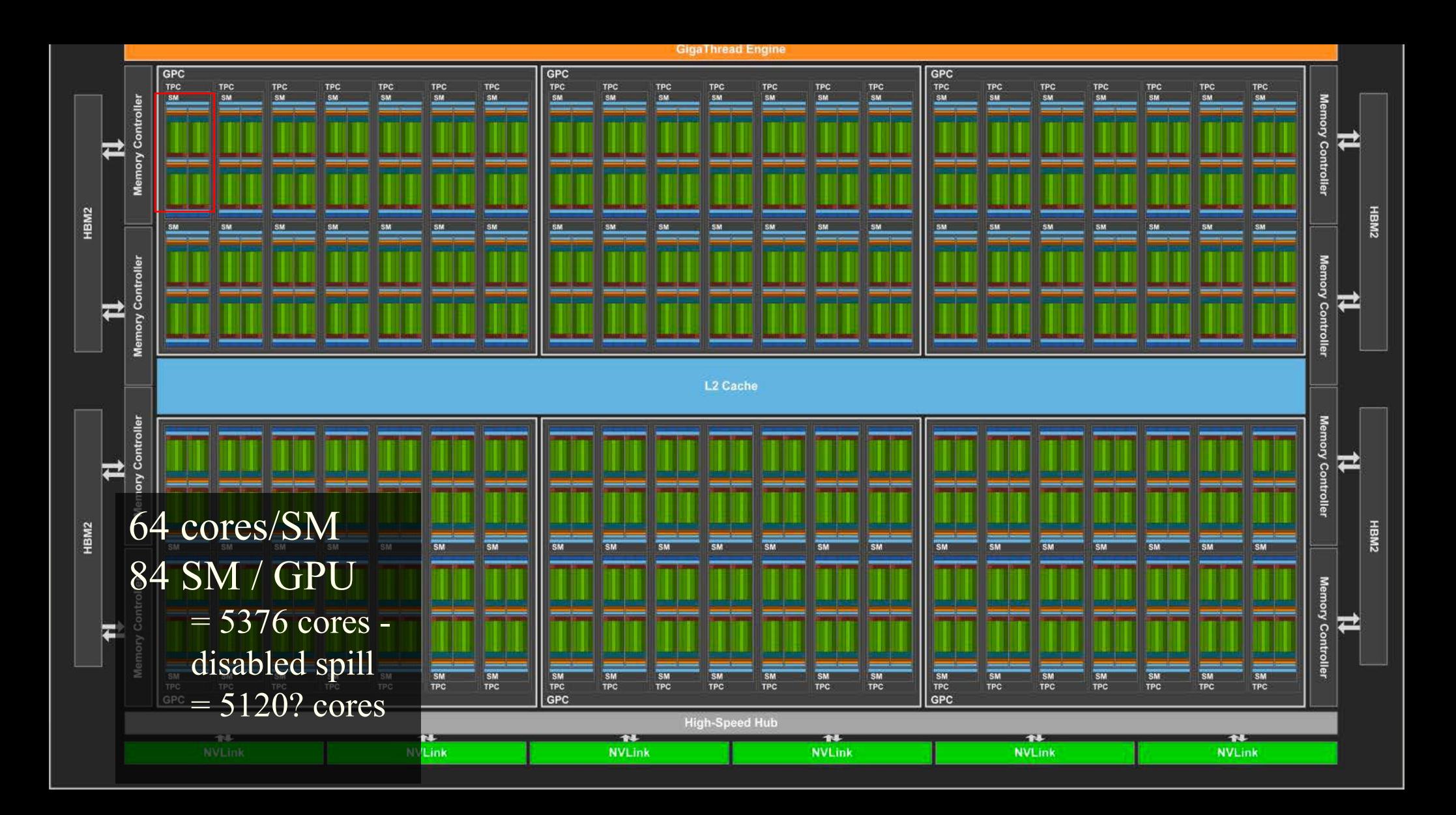

## *Department of Computer Engineering* NVIDIA Volta GV100

2018

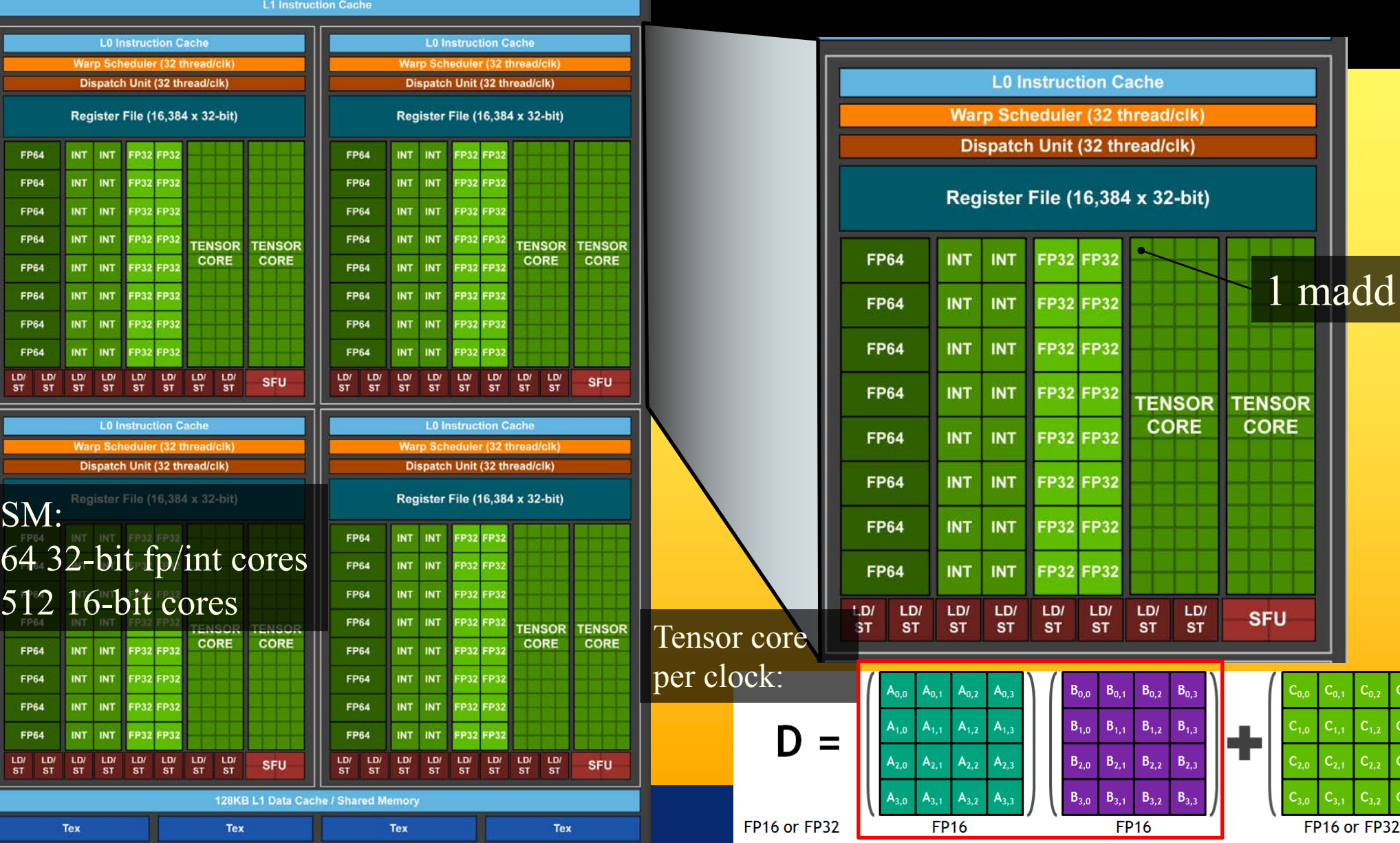

### **Graphics Hardware History**

- $\bullet$  80's:
	- linear interpolation of color over a scanline
	- Vector graphics
- 91' Super Nintendo, Neo Geo,
	- Rasterization of 1 single 3D rectangle per frame (FZero)
- 95-96': Playstation 1, 3dfx Voodoo 1
	- Rasterization of whole triangles (Voodoo 2, 1998)
- 99' Geforce (256)
	- Transforms and Lighting (geometry stage)
- 02' 3DLabs WildCat Viper, P10
	- Pixel shaders, integers,
- 02' ATI Radion 9700, GeforceFX
	- Vertex shaders and **Pixel shaders** with floats
- 06' Geforce 8800
	- Geometry shaders, integers and floats, logical operations
- $\bullet$  Then:

**24**

– More general multiprocessor systems, higher SIMD-width, more cores

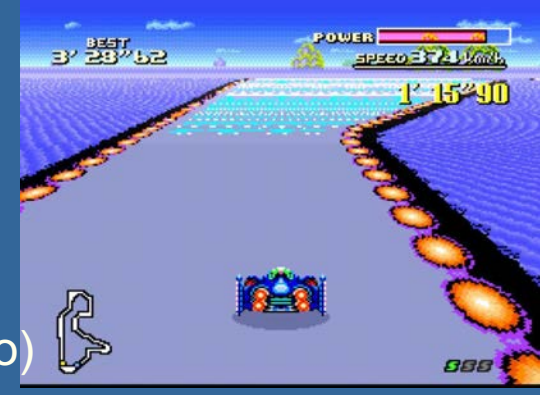

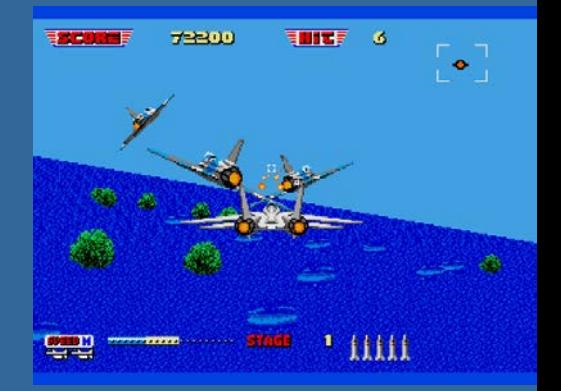

## Direct View Storage Tube

### • Created by Tektronix

- –Did not require constant refresh
- –Standard interface to computers
	- Allowed for standard software
	- Plot3D in Fortran
- –Relatively inexpensive
	- Opened door to use of computer graphics for CAD community

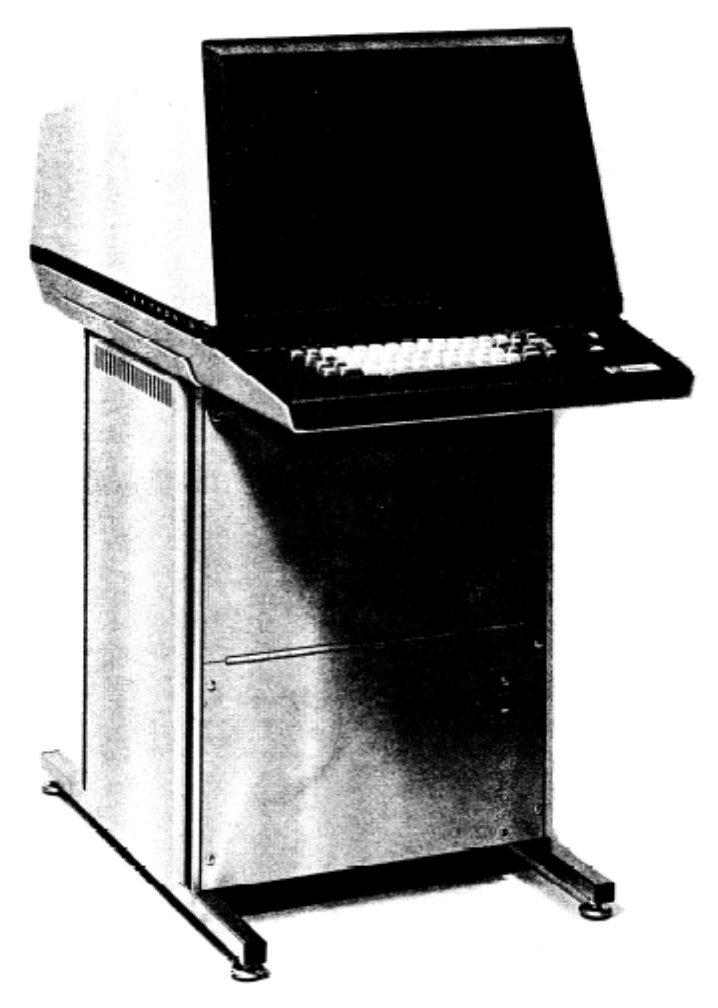

### Tektronix **4014**

### **Graphics Hardware History**

#### $2001$   $\bullet$  In GeForce3: 600-800 pipeline stages!

- 57 million transistors
- First Pentium IV: 20 stages, 42 million transistors,

#### • Evolution of cards:

**26**

- X800 165M transistors 2004
- X1800 320M trans, 625 MHz, 750 Mhz mem, 10Gpixels/s, 1.25G verts/s 2005
- GeForce 6800: 222 M transistors, 400 MHz, 400 MHz core/550 MHz mem  $2004 -$
- 2005 GeForce 7800: 302M trans, 13Gpix/s, 1.1Gverts/s, bw 54GB/s, 430 MHz core,mem 650MHz(1.3GHz)
- GeForce 8800: 681M trans, 39.2Gpix/s, 10.6Gverts/s, bw:103.7 GB/s, 612 MHz core (1500 for shaders), 1080 MHz mem (effective 2160 MHz)  $2006 -$
- Geforce 280 GTX: 1.4G trans, 65nm, 602/1296 MHz core, 1107(\*2)MHz mem, 142GB/s, 48Gtex/s  $2008 -$
- ATI Radeon HD 5870: 2.15G trans, 153GB/s, 40nm, 850 MHz,GDDR5,256bit mem bus,  $2007 -$
- Geforce GTX480: 3Gtrans, 700/1401 MHz core, Mem (1.848G(\*2)GHz), 177.4GB/s, 384bit mem bus, 40Gtexels/s  $2010 -$
- GXT580: 3Gtrans, 772/1544, Mem: 2004/4008 MHz, 192.4GB/s, GDDR5, 384bit mem bus, 49.4 Gtex/s  $2011 -$
- GTX680: 3.5Gtrans (7.1 for Tesla), 1006/1058, 192.2GB/s, 6GHz GDDR5, 256-bit mem bus.  $2012 -$
- 2013 GTX780: 7.1G, core clock: 837MHz, 336 GB/s, <mark>Mem clock: 6GHz GDDR5, 384-bit mem bus</mark>
- 2014 – GTX980: 7.1G?, core clock: ~1200MHz, <mark>224GB/s, Mem clock: 7GHz GDDR5, 256-bit mem bus</mark>
- 2015 – GTX Titan X: 8Gtrans, core clock: ~1000MHz, 336GB/s, Mem clock: 7GHz GDDR5, 384-bit mem bus
- 2016 – Titan X: 12/15Gtrans, core clock: ~1500MHz, 480GB/s, Mem clock: 10Gbps GDDR5X, 4096-HBM2
- Nvidia Volta: 21.1Gtrans, core clock: ~1500MHz, 900GB/s, Mem: 4096-bit HBM2, Lesson learned: #trans doubles ~per 2 years. Core clock increases slowly. Mem clock –increases with new technology DDR2, DDR3, GDDR5, HBM2 and with more memory busses (à 64-bit). Now stacked.  $2018 -$ 
	- We want as fast memory as possible! Why?
		- Parallelization can cover for slow clock. Parallelization more energy efficient than high clock frequency. Power consumption prop. to freq $2$ .
		- Memory transfers often the bottleneck

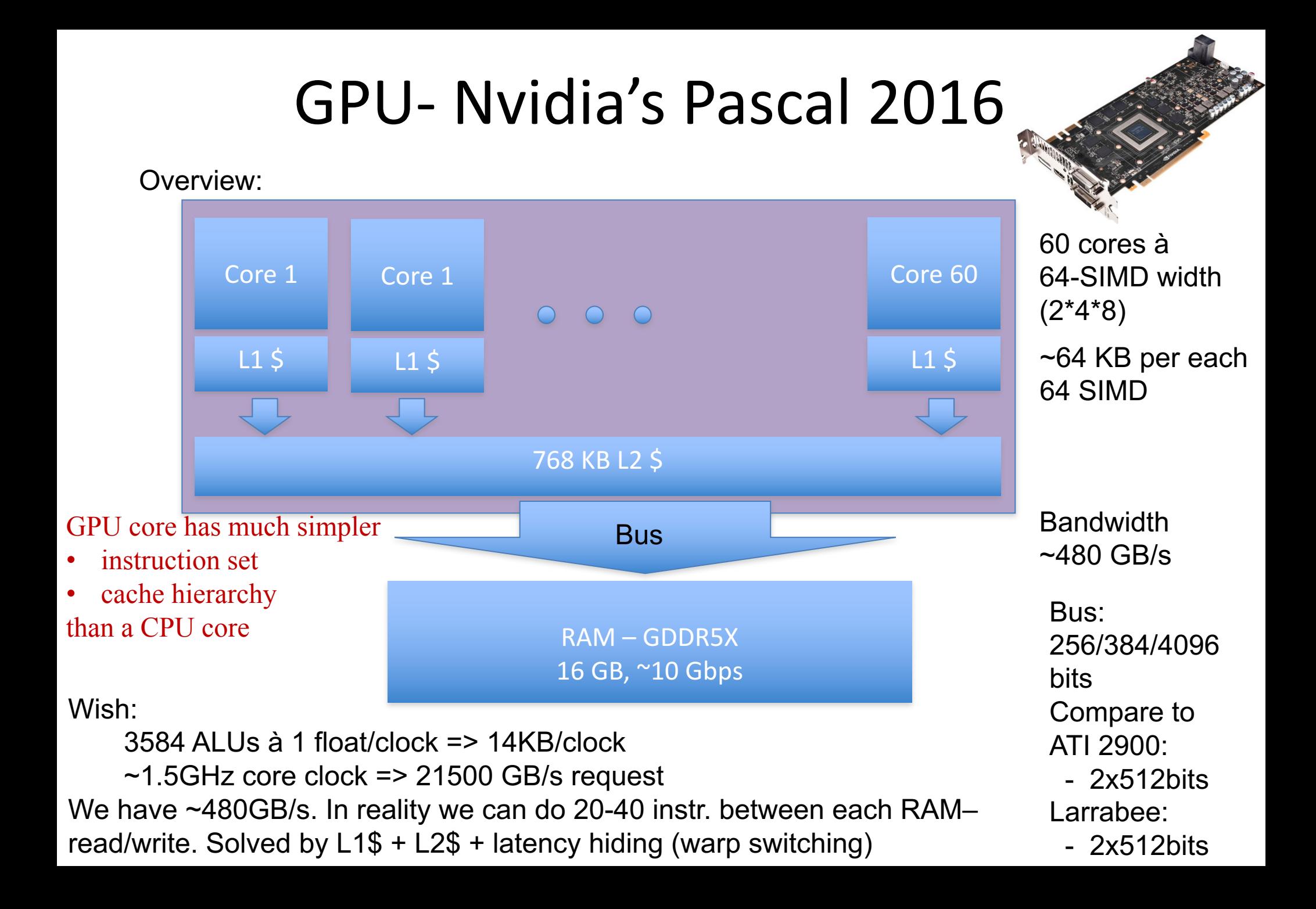

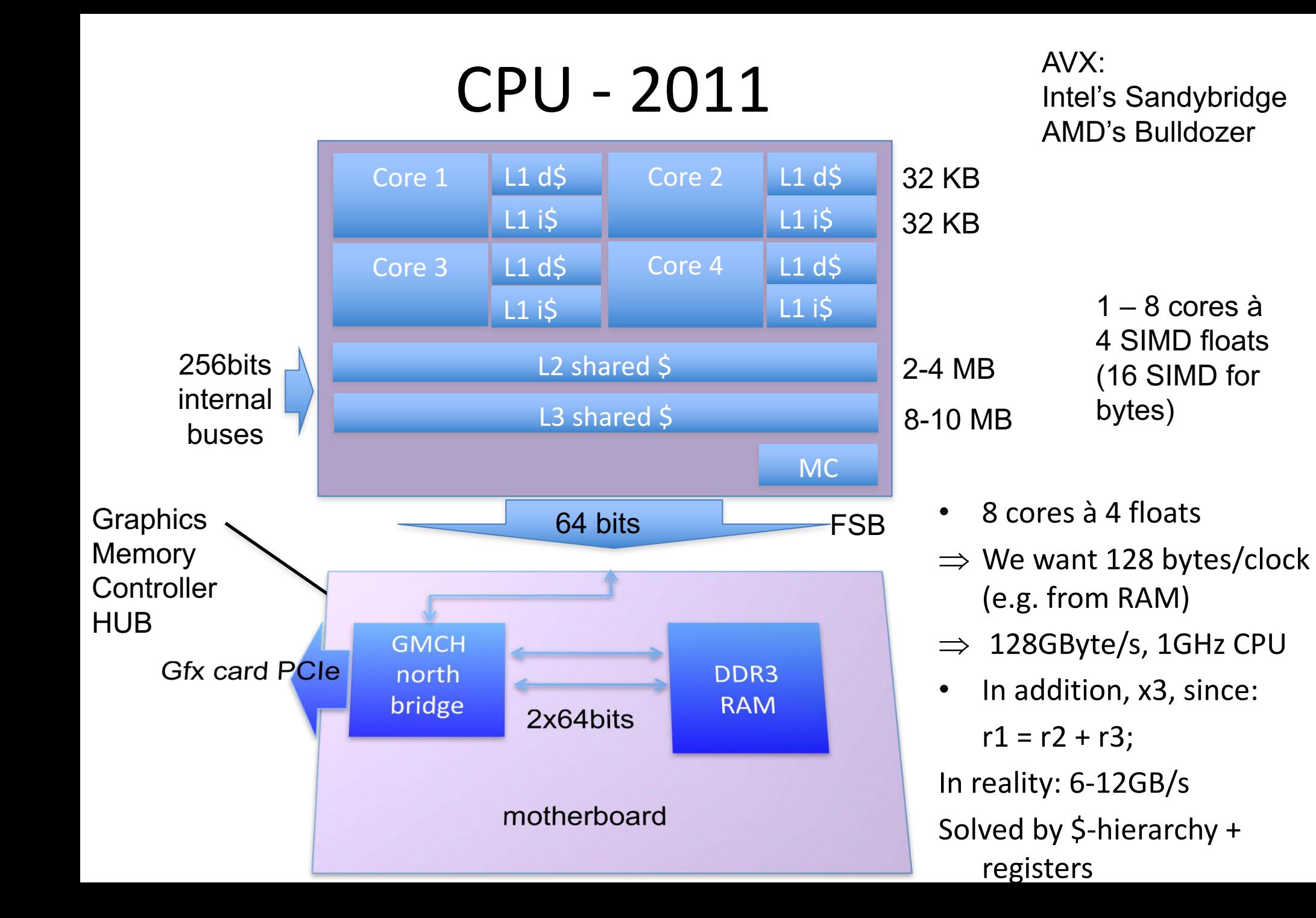

### **Memory bandwidth usage is huge!!**

- On top of that bandwith usage is never 100%.
- However, there are many techniques to reduce bandwith usage:
	- Texture caching with prefetching
	- Texture compression
	- Z-compression
	- Z-occlusion testing (HyperZ)

Bonus

### **Z-occlusion testing and Zcompression**

• One way of reducing bandwidth – ATI Inc., pioneered with their HyperZ technology • Very simple, and very effective • Divide screen into tiles of 8x8 pixels • Keep a status memory on-chip – Very fast access – Stores additional information that this algorithm uses **.** Enables occlusion culling on triangle basis, zcompression, and fast Z-clears

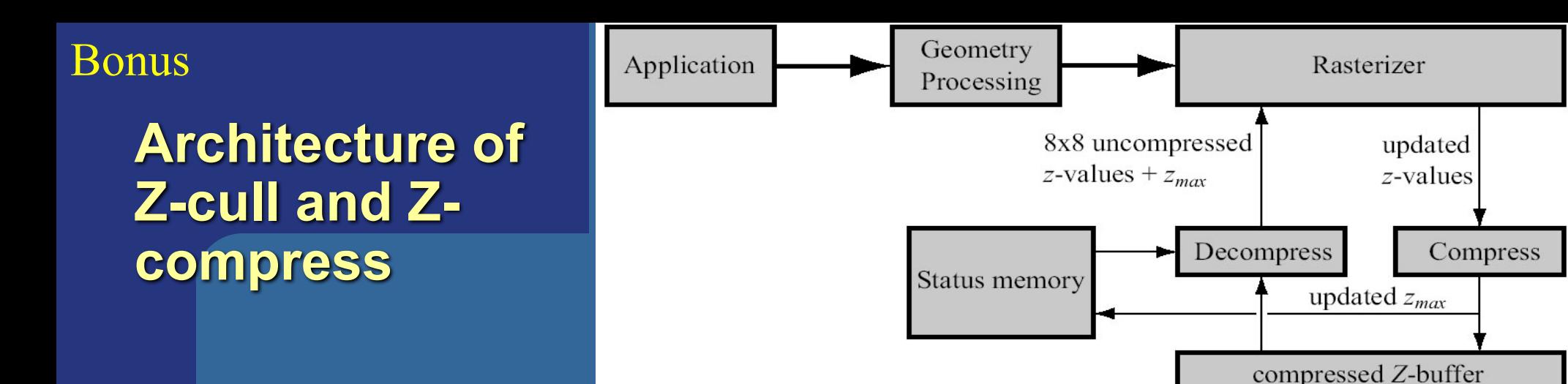

- Store zmax per tile, and a flag (whether cleared, compressed/uncompressed)
- **Rasterize one tile at a time**

**31**

- Test if zmin on triangle is farther away than tile's zmax
	- If so, don't do any work for that tile!!!
	- Saves texturing and z-read for entire tile huge savings!
- Otherwize read compressed Z-buffer, & unpack
- Write to unpacked Z-buffer, and when finished compress and send back to memory, and also: update zmax
- For fast Z-clears: just set a flag to "clear" for each tile
	- Then we don't need to read from Z-buffer, just send cleared Z for that tile

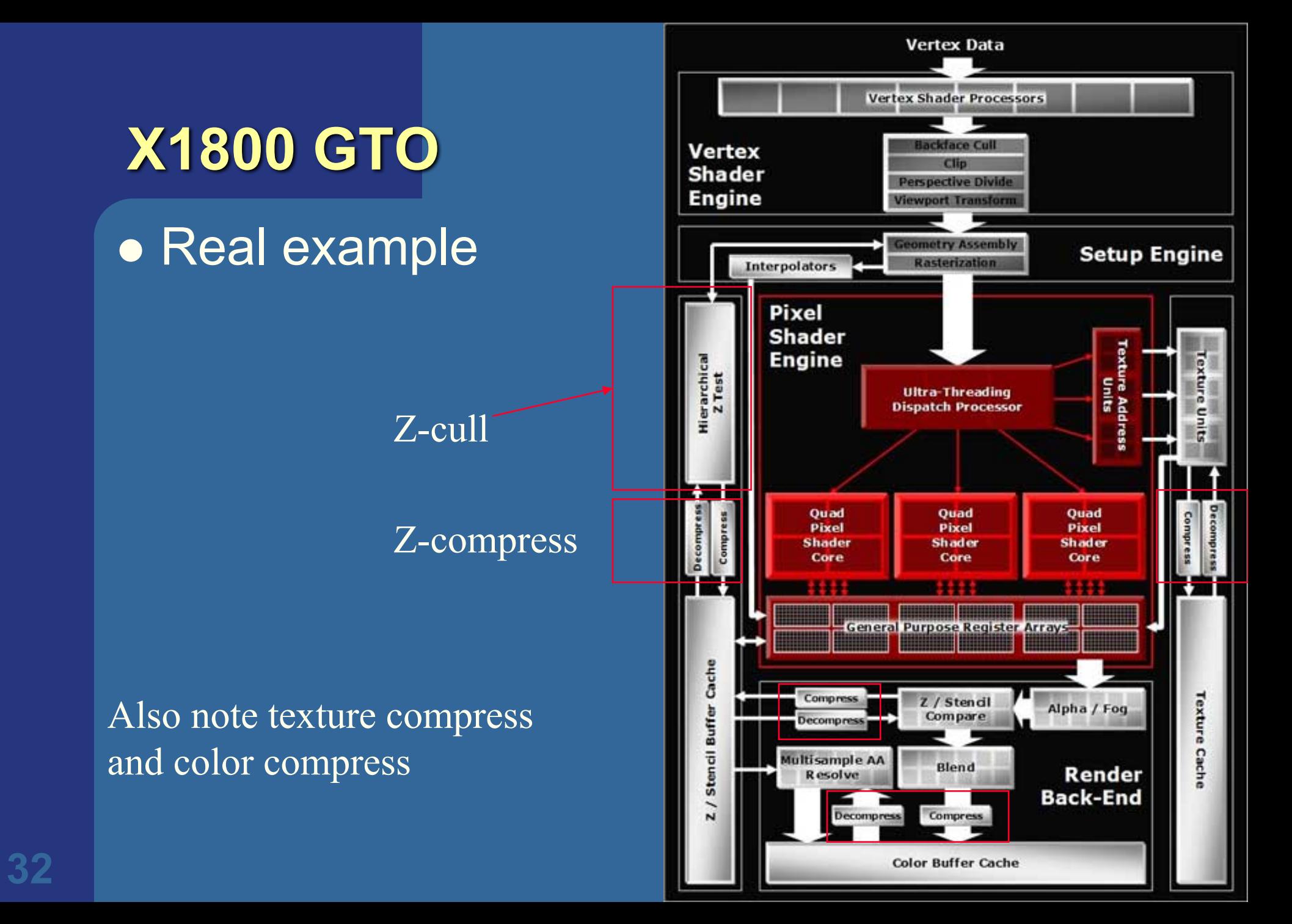

## Taxonomy of hardware design

for how to resynchronize (sort) parallelized work.

Outputs to frame buffers must respect incoming triangle order. 

Take-aways: Sort-first, Sort-middle, Sort-Last Fragment, Sort-Last Image

### **Taxonomy of Hardware**

• We can do many computations in parallel:

- Pixel shading, vertex shading, geometry shading  $\overline{\bullet}$  x,y,z,w r,g,b,a
- But results need to be sorted somewhere before reaching the screen.
	- Operations can be parallelized but result on screen must be as if each triangle where rendered one by one in their incoming order (according to OpenGL spec)
		- I.e., for every pixel, the rasterized fragments must be merged to the buffers in the original input triangle order
		- E.g., for blending (transparency), (z-culling + stencil test)

### **Taxonomy of hardware**

- Need to sort from model space to screen space
- Gives four major architectures:
	- Sort-first
	- Sort-middle
	- Sort-Last Fragment
	- Sort-Last Image

#### **Sorting Taxonomy**

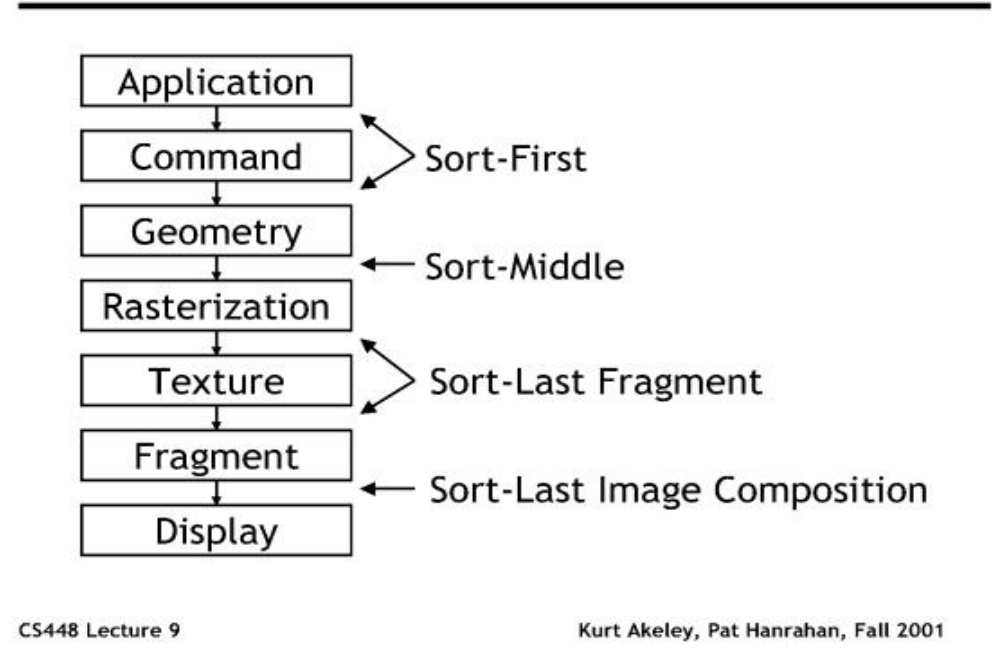

**35** commercial hardware• Will describe these briefly. Sort-last fragment (and sort middle) are most common in

#### Sorting/dividing work to parallel execution units.

### **Sort-First**

- Sorts primitives before geometry stage
	- Screen in divided into large regions
	- A separate pipeline is responsible for each region (or many)
	- But vertex shader can change screen location!
- $\bullet$  G is geometry, FG & FM is part of rasterizer  $(R)$ 
	- A fragment is all the generated information for a pixel on a triangle
	- FG is Fragment Generation (finds which pixels are inside triangle)
	- FM is Fragment Merge (merges the created fragments with various buffers (Z, color))
- Not explored much at all, since:
	- Poor load balancing if uneven triangle distribution between regions.
	- Vertex shader can cange triangle position

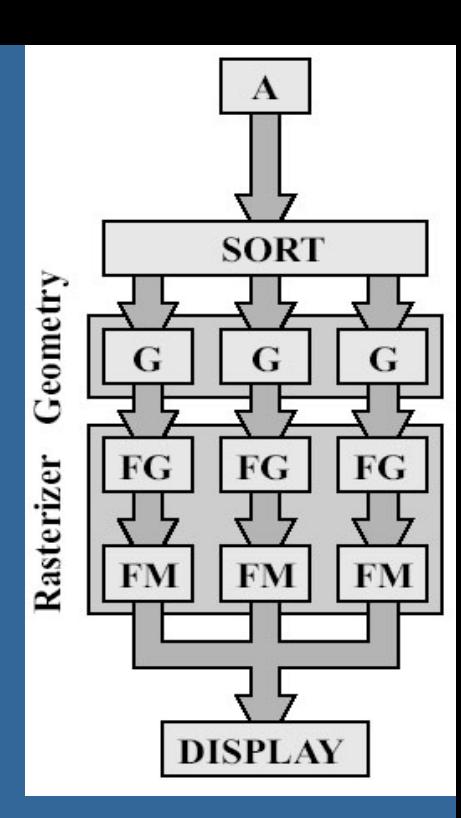

### **Sort-Middle**

- Sorts betwen G and R
- Pretty natural, since after G, we know the screen-space positions of the triangles
- Older/cheaper hardware uses this
	- $-$  Examples include Infinite Reality (from SGI) KYRO architecture (from Imagination)
- Spread work arbitrarily among G's
- Then depending on screen-space position, sort to different R's
	- Screen can be split into "tiles". For example:
		- Rectangular blocks (8x8 pixels)
		- $\bullet$  Every n scanlines
- $\bullet$  The R is responsible for rendering inside tile
- Bads:
	- A triangle can be sent to many FG's depending on overlap (over tiles)
	- May give poor load balancing if triangles are unevenly distributed over the screen tiles

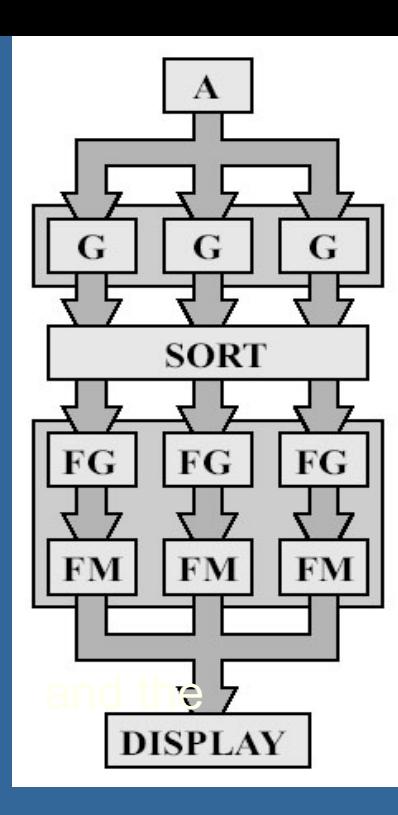

### **Sort-Last Fragment**

- **.** Sorts betwen FG and FM • XBOX, PS3, nVidia use this
- Again spread work among G's
- The generated work is sent to FG's
- Then sort fragments to FM's
	- An FM is responsible for a tile of pixels
- A triangle is only sent to one FG, so this avoids doing the same work twice
- (Bad: many more fragments to sort than triangles)

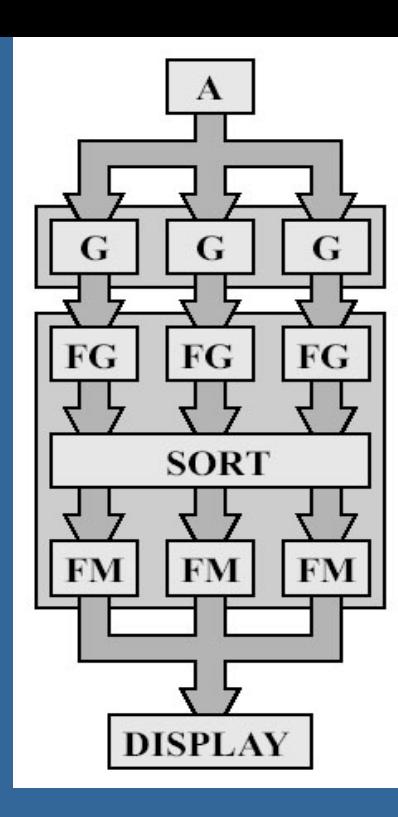

### **Sort-Last Image**

- Sorts after entire pipeline
- So each FG & FM has a separate frame buffer for entire screen (Z and color)
	- **•** Typically: one whole graphics card per pipeline.

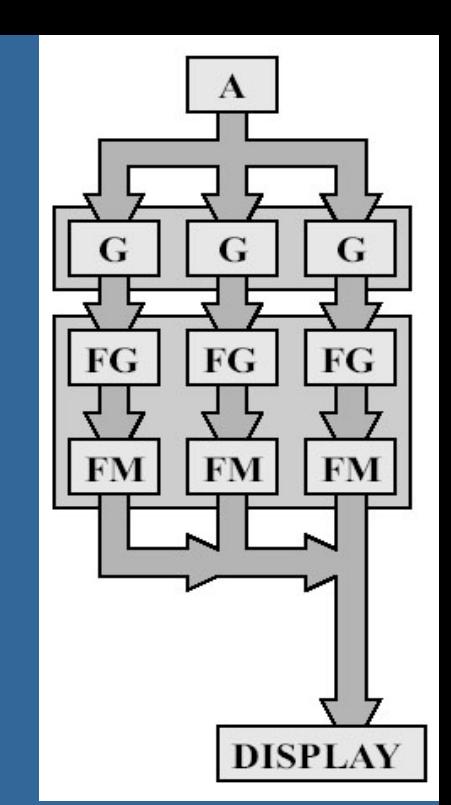

- After all primitives have been sent to the pipeline, the z-buffers and color buffers are merged into one color buffer
- Can be seen as a set of independent pipelines
- **.** Huge memory requirements!
- . Used in research, but probably not commerically

#### **CHALMERS**

#### *Department of Computer Engineering*

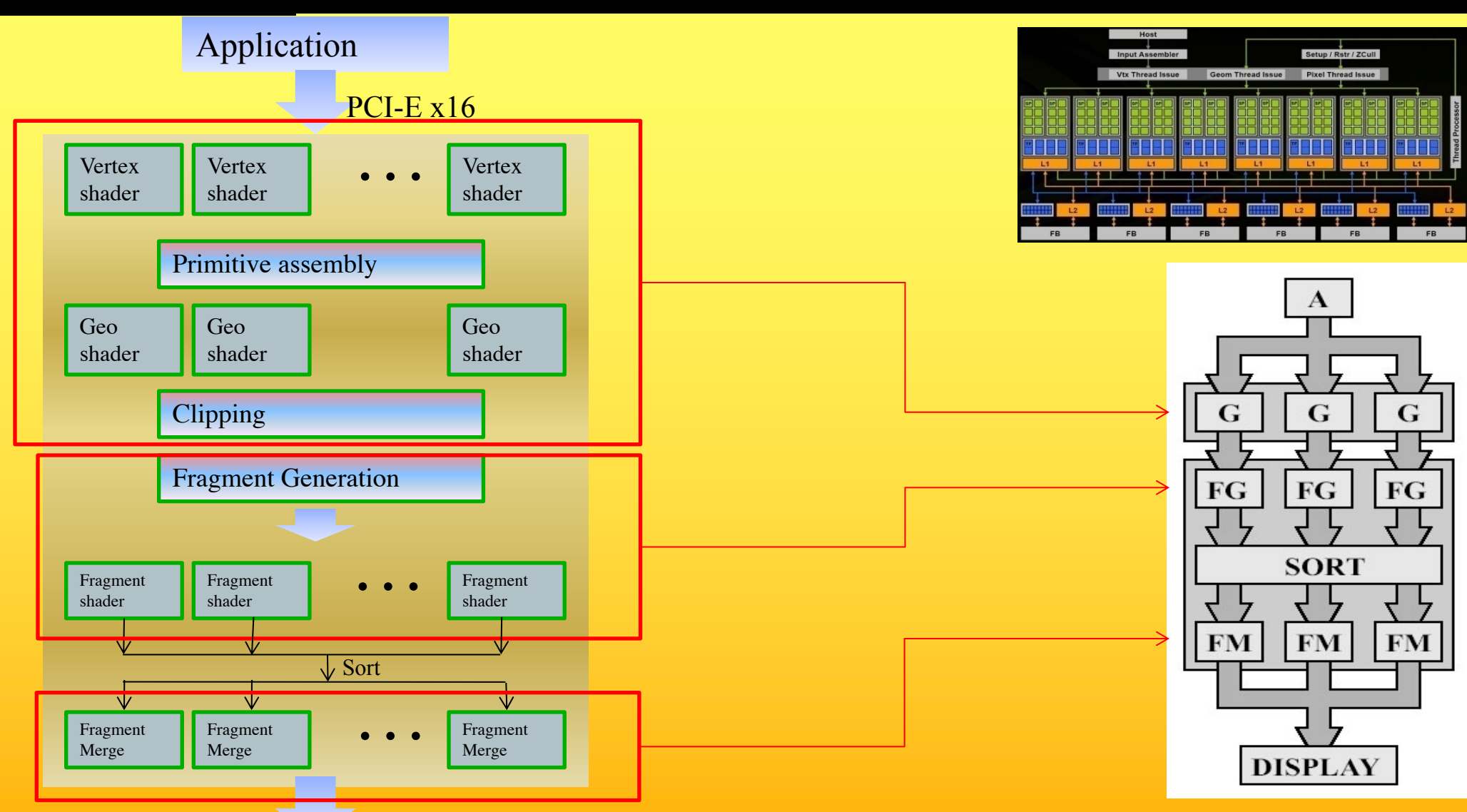

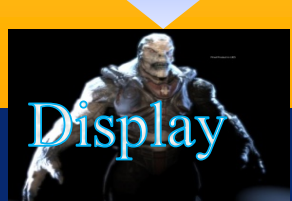

## Near-future GPUs

### **Current and Future Multicores in Graphics**

- $\cdot$  Cell 2005
	- 8 cores à 4-float SIMD
	- 256KB L2 cache/core
	- 128 entry register file
	- $-3.2$  GHz
- $\cdot$  NVIDIA 8800 GTX Nov 2006
	- en resse e maiste zood<br>- 16 cores à 8-float SIMD (GTX 280 30 cores à 8, june '08)
	- 16 KB L1 cache, 64KB L2 cache (rumour)
	- $-1.2 1.625$  GHz
- Larrabee "2010"
	- 16-24 cores à 16-float SIMD (Xeon Phi: 61 cores, 2012)
	- Core = 16-float SIMD (=512bit FPU) +  $\times$ 86 proc with loops, branches + scalar ops, 4 threads/core
	- 32KB L1cache, 256KB L2-cache (512KB/core)
	- $-$  1.7-2.4 GHz  $(1.1$  GHz)
- NVIDIA Fermi GF100 2010, (GF110 2011)
	- 16 cores à 2x16-float SIMD (1x16 double SIMD)
	- $-$  16/48 KB L1 cache, 768 KB L2 cache
- NVIDIA Kepler 2012 16 cores à 2x3x16=96 float SIMD
- NVIDIA Kepler 2013 16 cores à 2x6x16=192 float SIMD
- NVIDIA Titan  $X$  2016 60 cores à 2x4x8=64 float SIMD
- NVIDIA Volta 2018 84 cores à 64 float SIMD + tensor cores (16-bit matrix mul+add)

#### PowerXCell 8i Processor – 2008

- 8 cores à 4-float SIMD
- $-256KB L2$  cache
- 128 entry register file
- but has better double precission

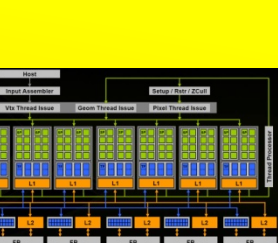

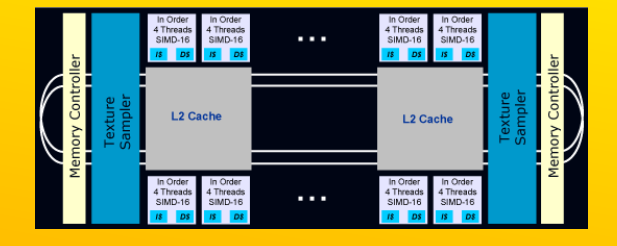

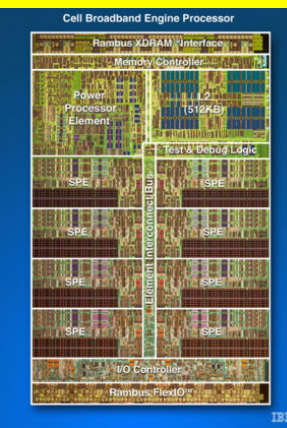

## NVIDIA year 2020

- Exaflop machine:
- Google on: "The Challenge of Future High-Performance Computing" Uppsala
- http://media.medfarm.uu.se/play/video/ 3261#\_\_utma=1.4337140.1361541635.1 361541635.1361541635.1&\_\_utmb=1.4. 10.1361541635&\_\_utmc=1&\_\_utmx=- &\_\_utmz=1.1361541635.1.1.utmcsr=(dir ect)%7Cutmccn=(direct)%7Cutmcmd=(n one)&\_\_utmv=-&\_\_utmk=104508928
- Bill Dally, Chief Scientist & sr VP of Research, NVIDIA, prof. of Engineering, Stanford Univ.

• "Energy efficiency is key to performance" – Flops/W.

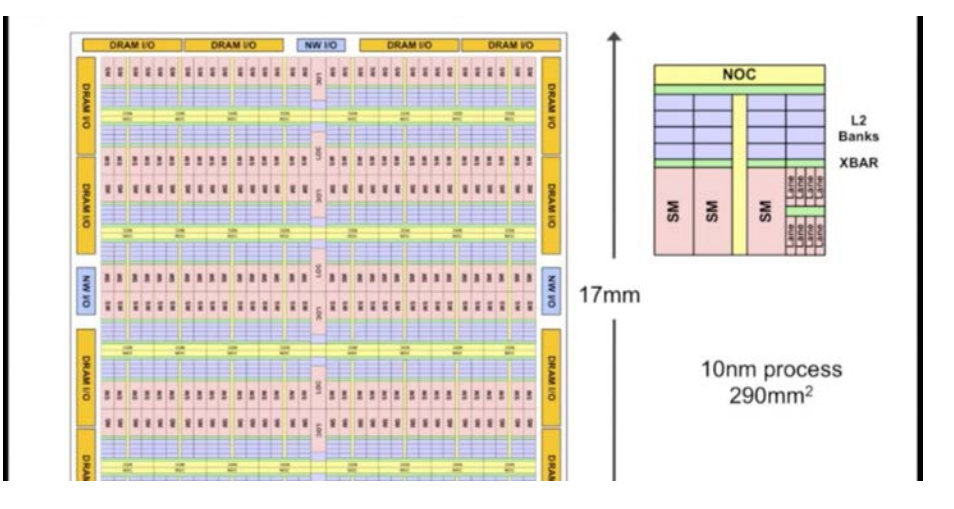

## If we have time...

## How create efficient GPU programs?

## Answer: coallesced memory accesses

## **Graphics Processing Unit - GPU**

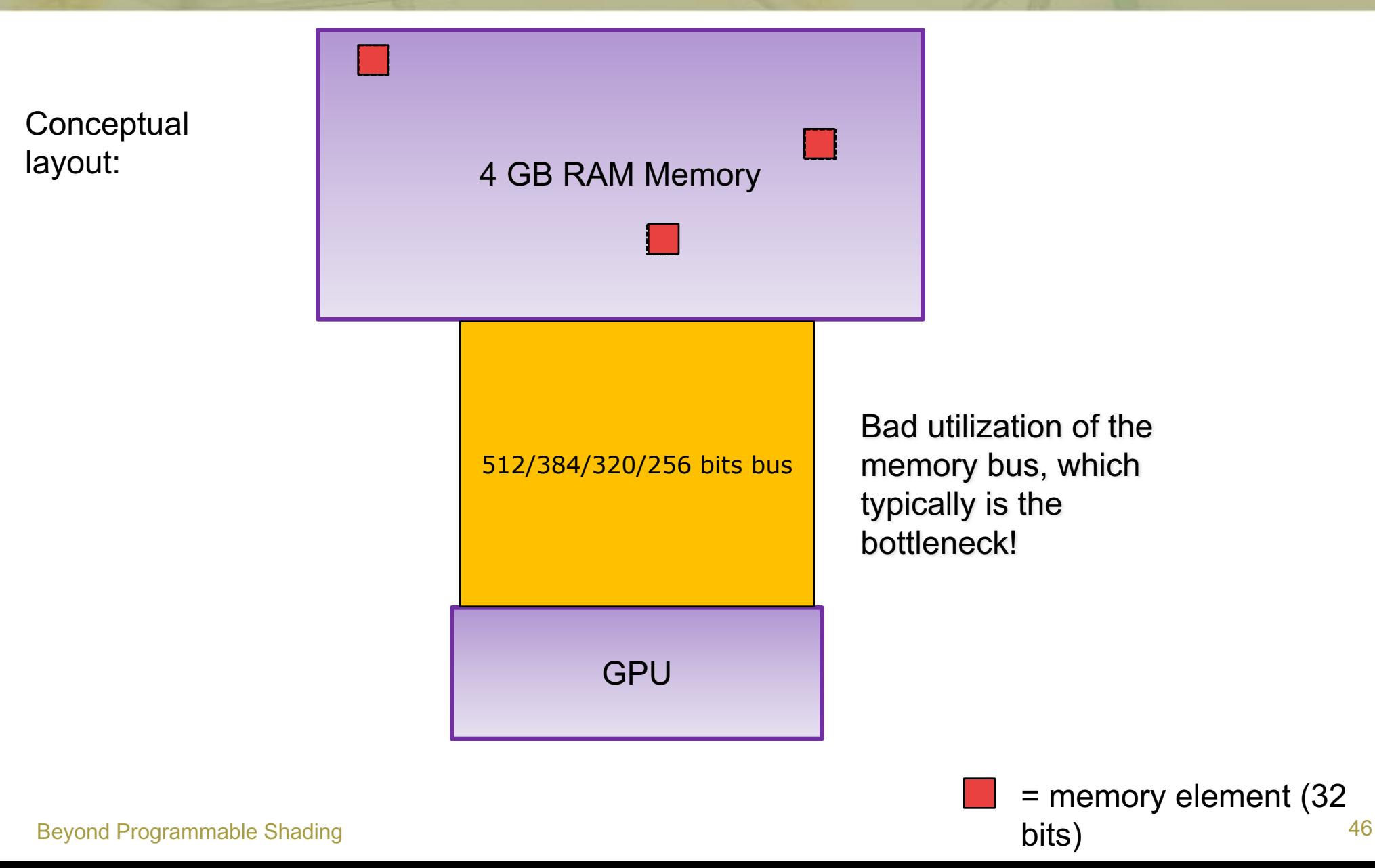

## **Graphics Processing Unit - GPU**

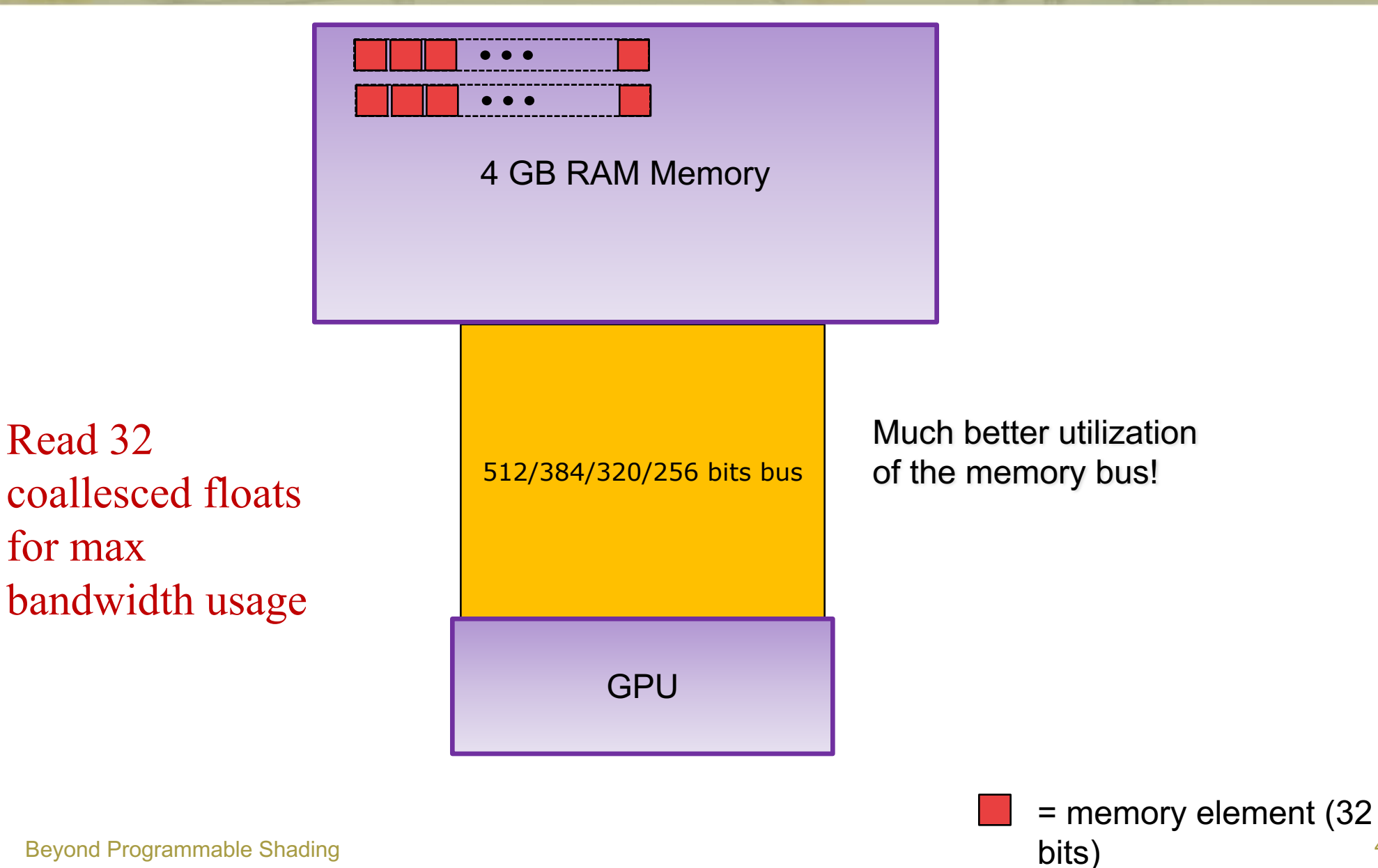

Beyond Programmable Shading 47

## **Let's look at the GPU**

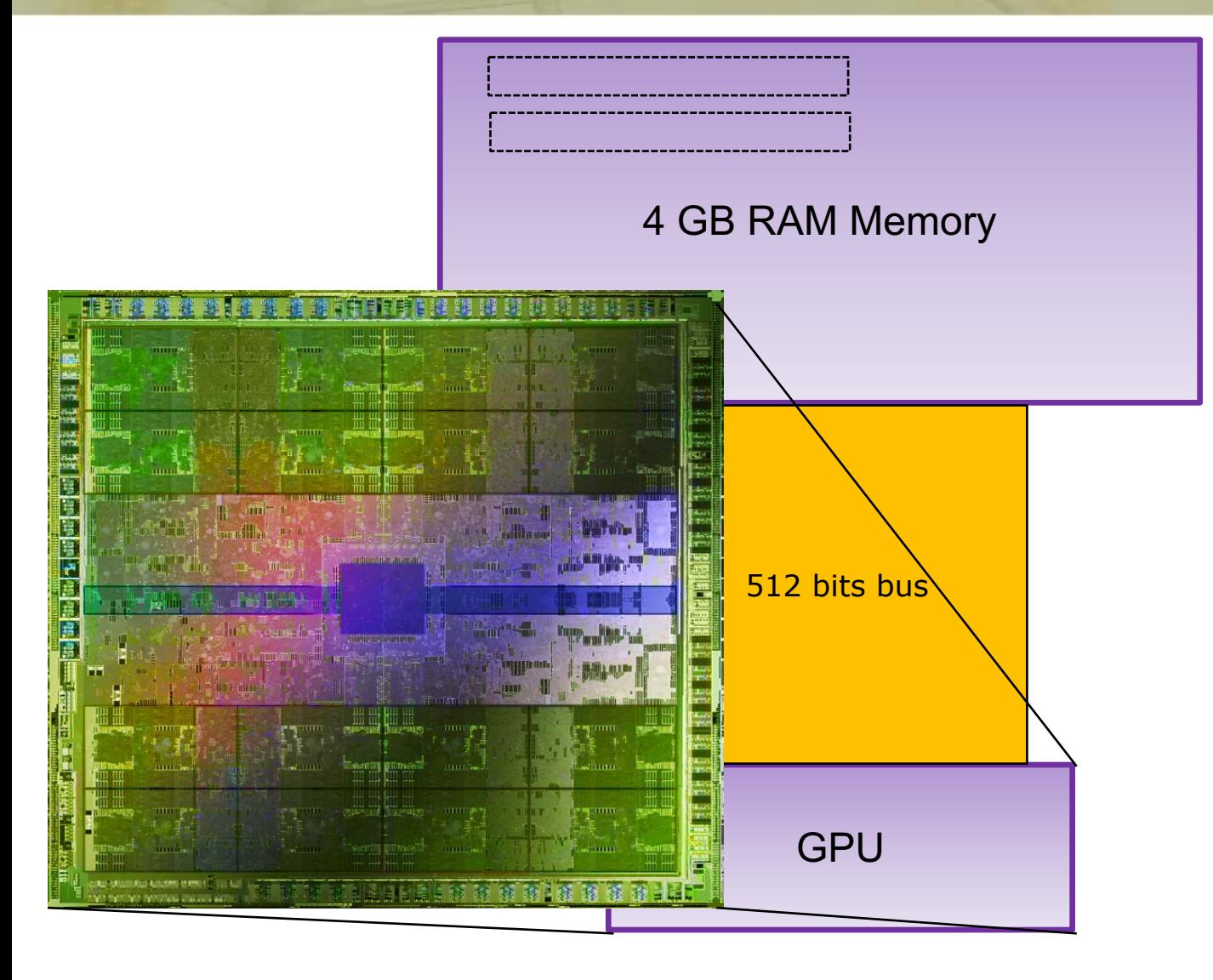

#### Beyond Programmable Shading  $NVIDIA$   $Fermi - GTX480, 2010.$  16 cores 48

### **Let's look at the GPU**

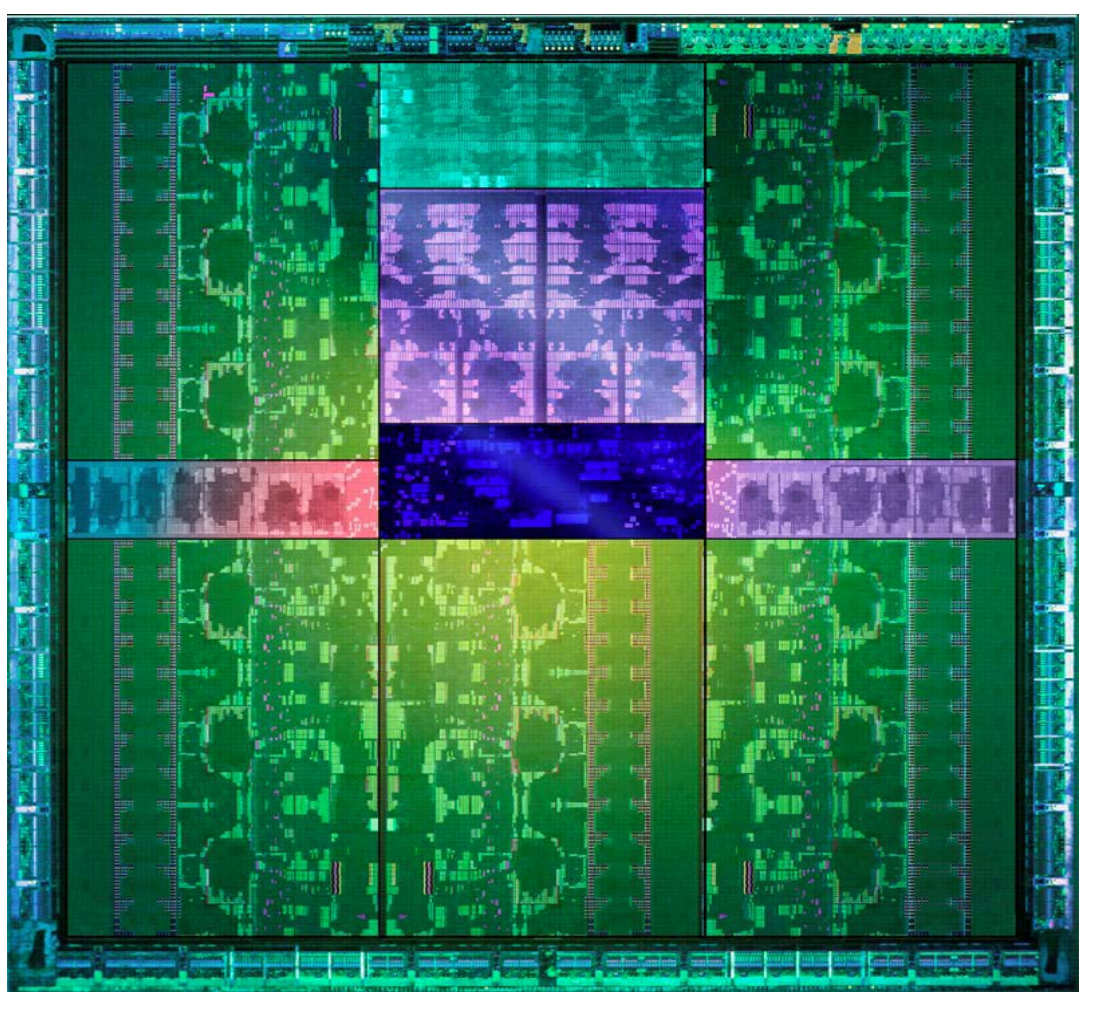

Beyond Programmable Shading and the contract of the contract of the contract of the contract of the contract of the contract of the contract of the contract of the contract of the contract of the contract of the contract o NVIDIA Kepler: 15-16 multi-processors (GTX 680, ~2012)

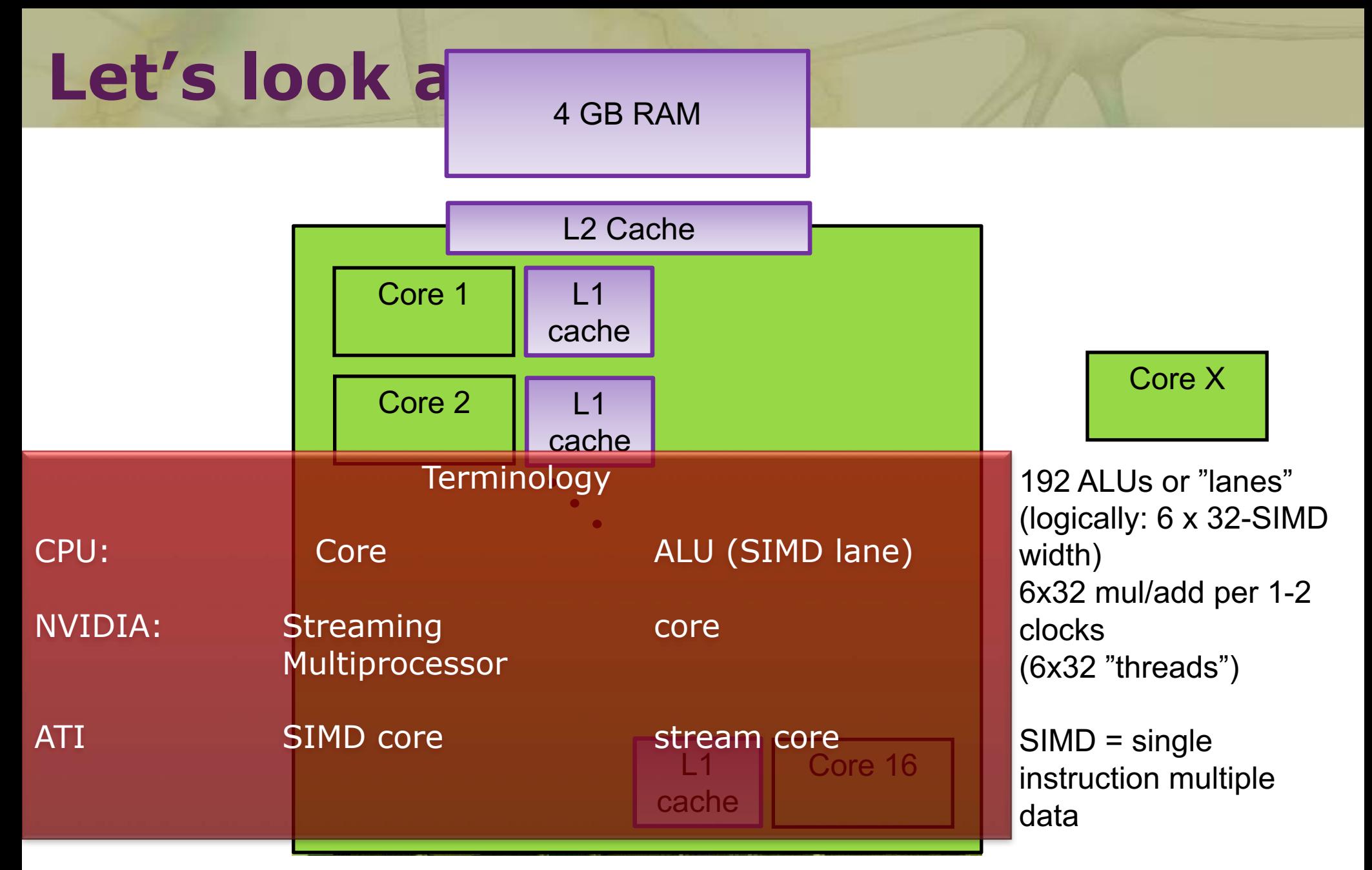

Kepler: 15-16 multi-processors

Beyond Programmable Shading 50

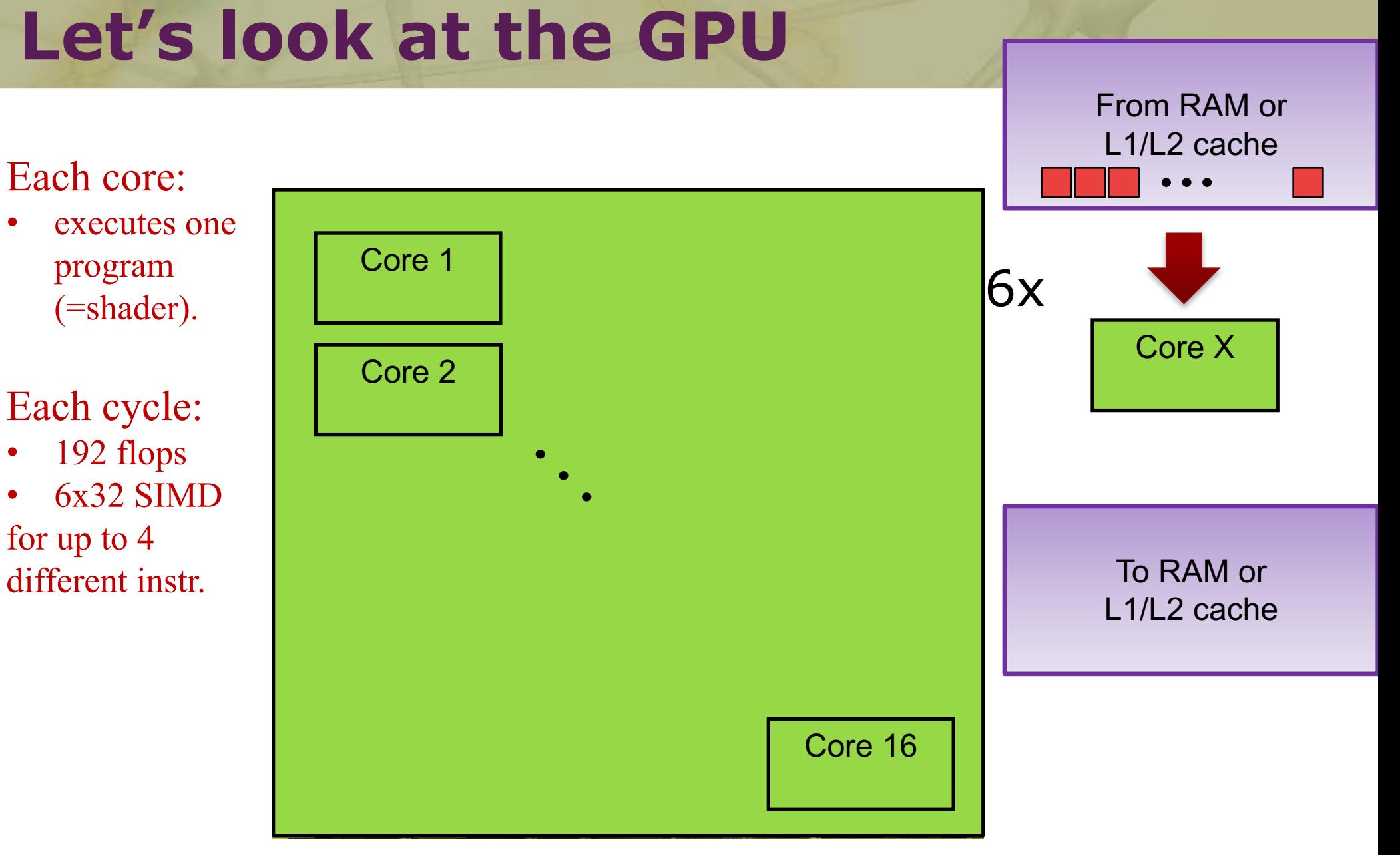

Beyond Programmable Shading 51 Kepler: 15-16 multi-processors

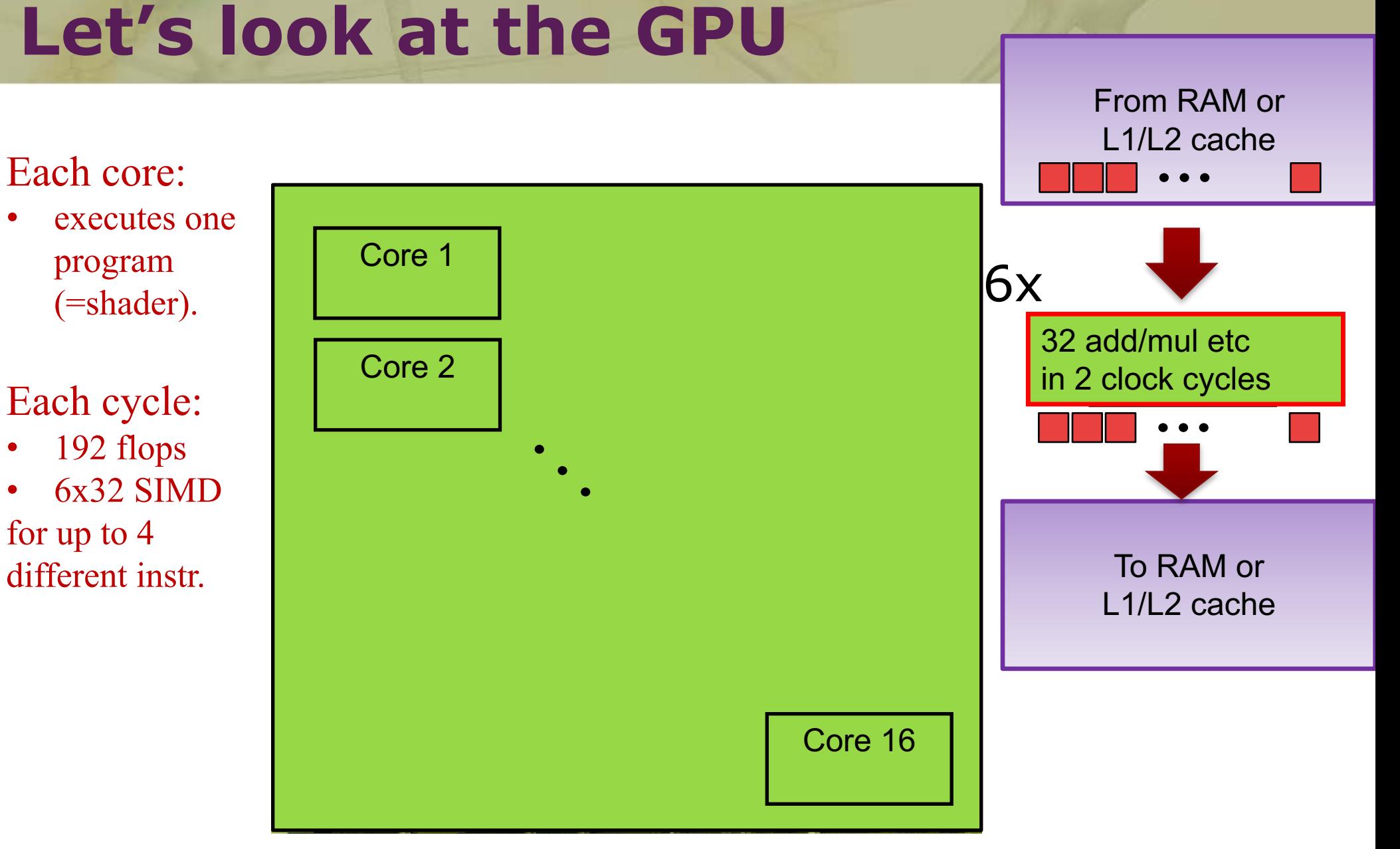

Beyond Programmable Shading 52 Kepler: 15-16 multi-processors

## CUDA

- A kernel (=CUDA program) is executed by 100:s-1M:s threads
	- $-$  A "warp" = 32 threads, one thread per ALU
	- $-$  Warps (one to  $\sim$ 32) are grouped into one block
	- Block: executed on one core
		- One to 48 warps execute on a core

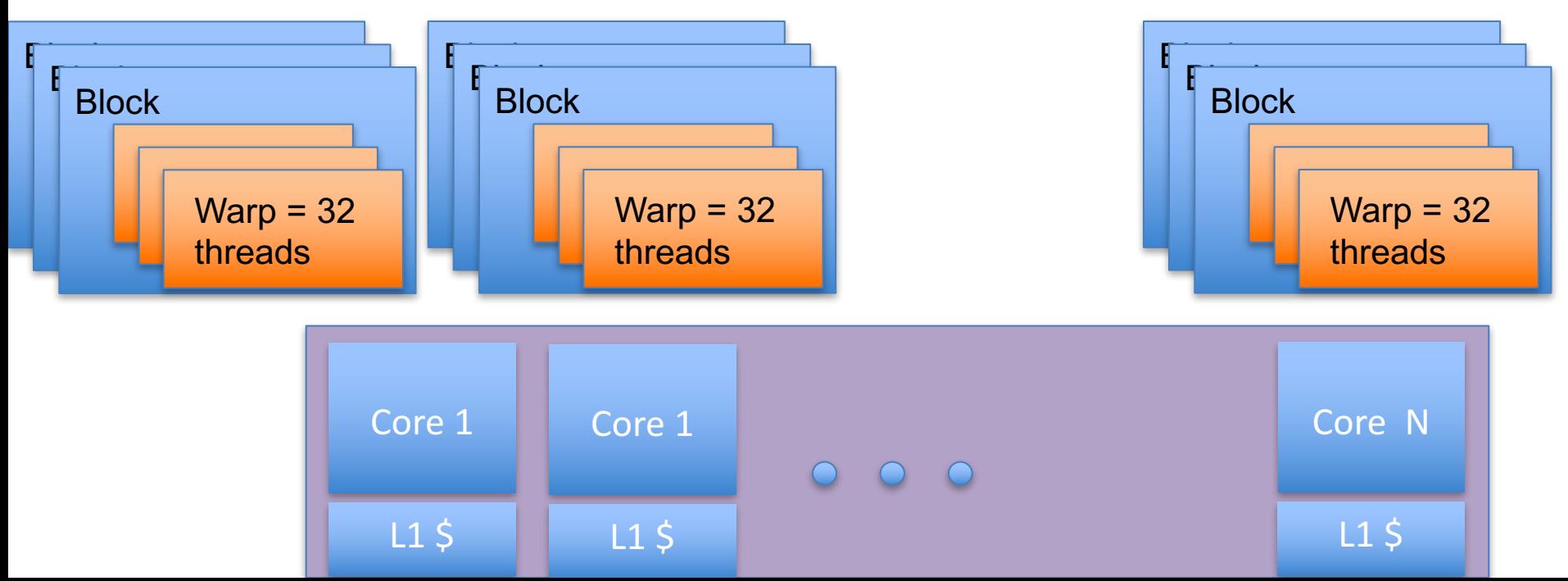

## Memory Acceses – Global Memory

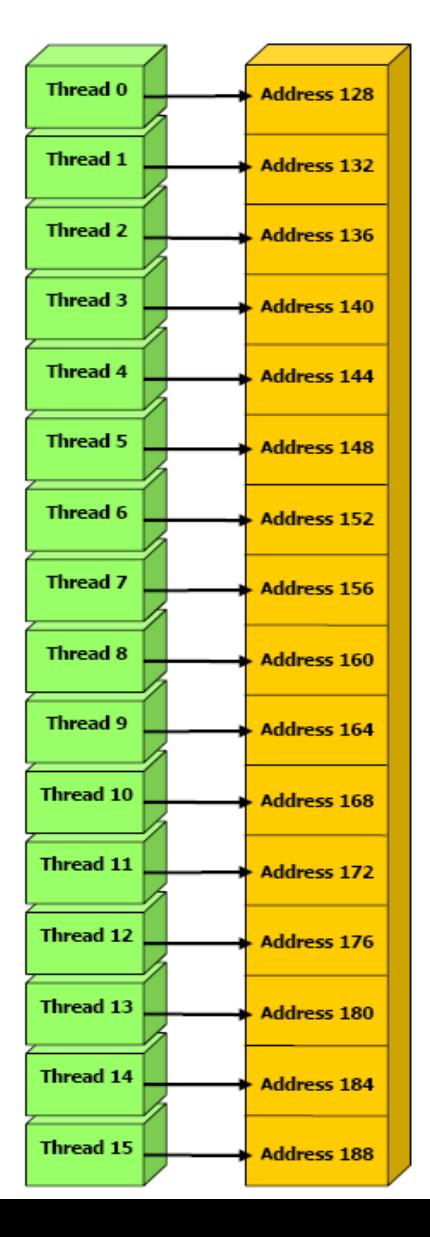

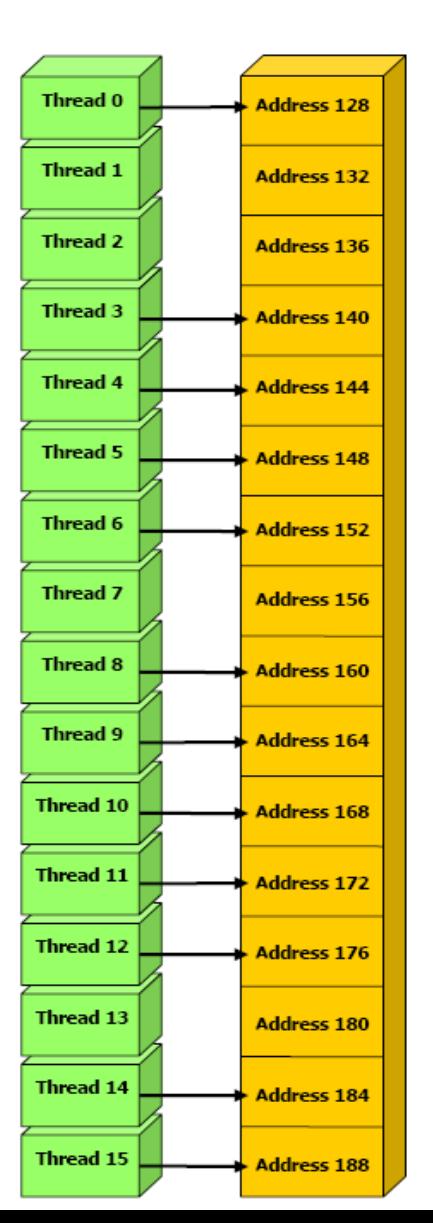

4 GB RAM

- Coalesced reads and writes
- For maximum performance, each thread should read from the same 16-float block (128) bytes)
	- $-$  i.e., the same cache-line

## Fermi

• Global mem accesses.

• One transaction:

• Two transactions:

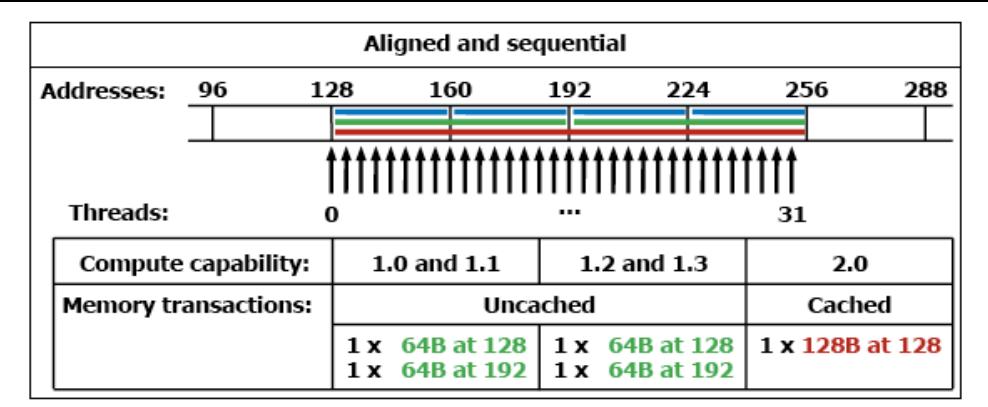

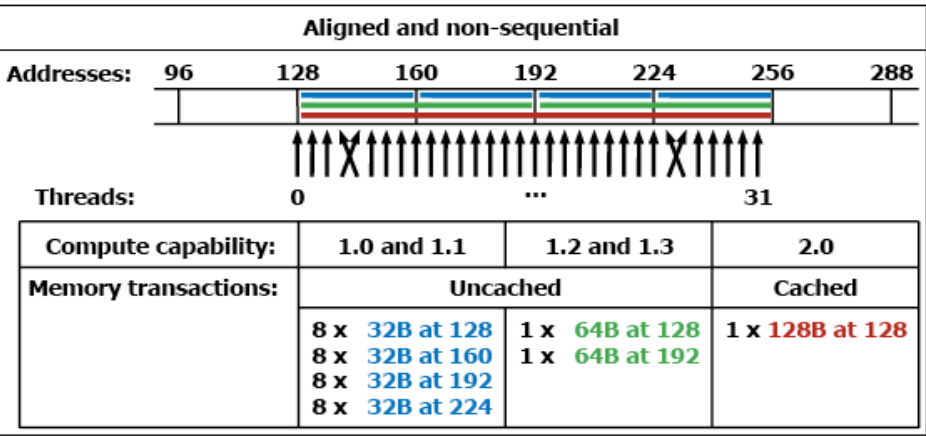

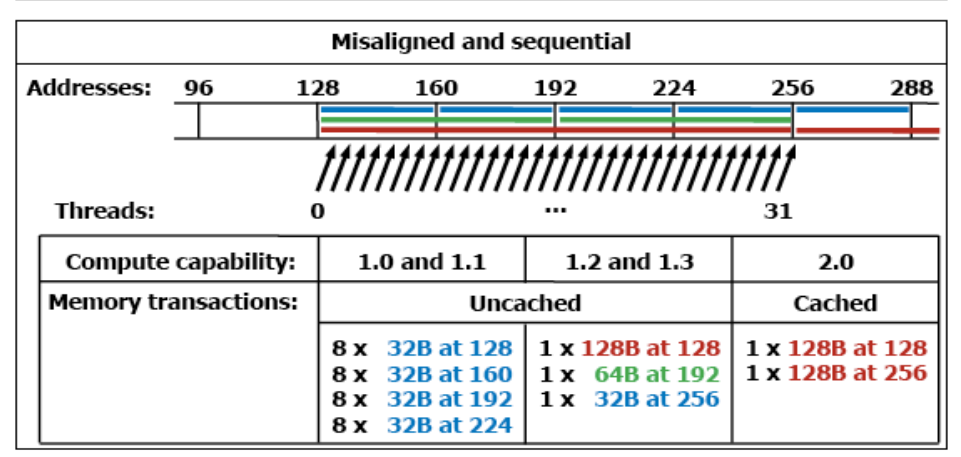

Figure G-1. Examples of Global Memory Accesses by a Warp, 4-Byte Word per Thread, and Associated Memory Transactions Based on Compute Capability

## **Efficient Programming**

- If your program can be constructed this way, you are a winner!
- More often possible than anticipated
	- $rac{1}{2}$ • Stream compaction
	- Prefix sums
	- Sorting

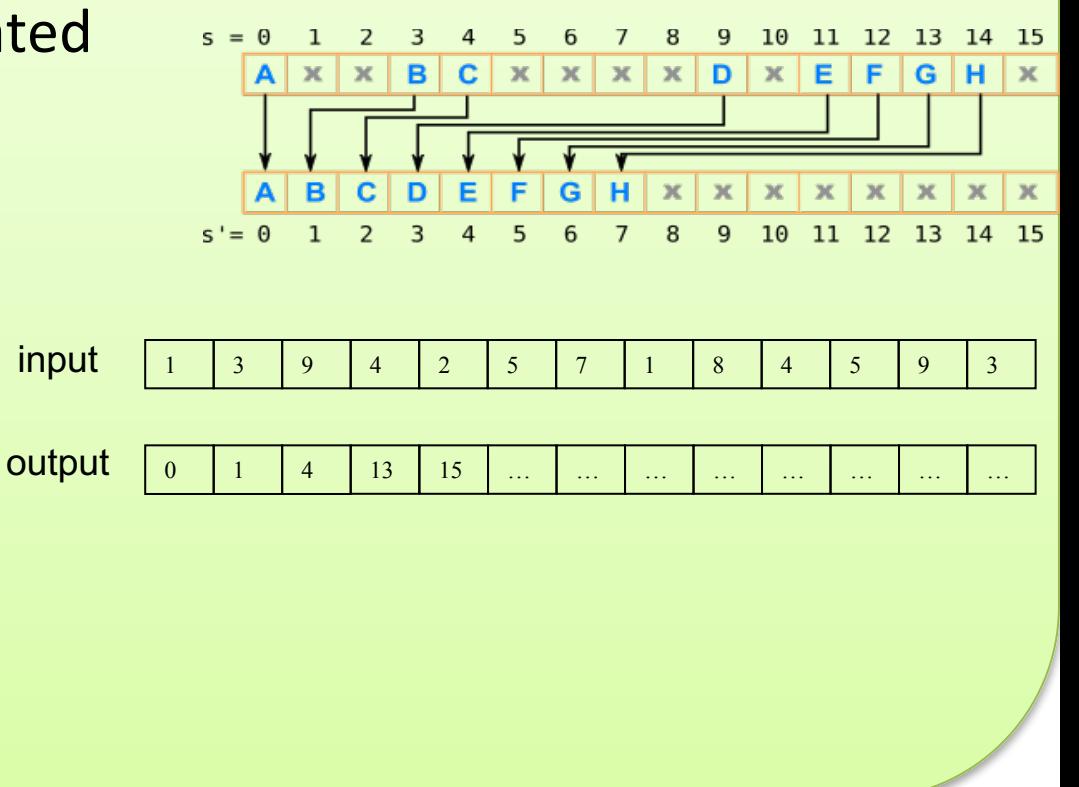

From RAM or

Fermi: 16 multi-processors à 2x16 SIMD width

19 5 100 1 63 79

1 5 19 63 79 100

Beyond Programmable Shading 56

#### **CHALMERS**

#### *Department of Computer Engineering*

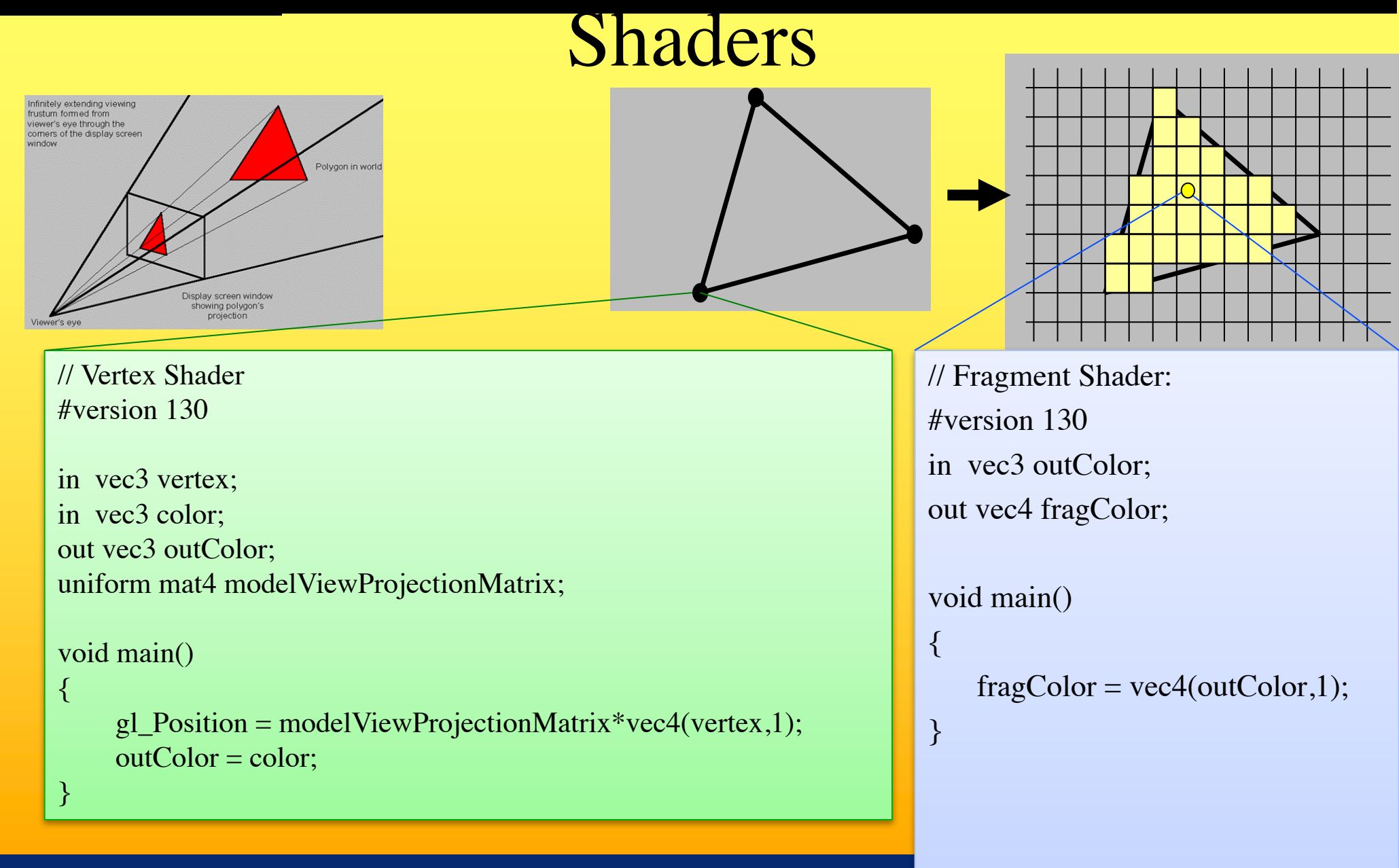

### Shaders and coallesced memory accesses

- Each core (e.g. 192-SIMD) executes the same instruction per clock cycle for either a:
	- Vertex shader:
		- E.g. 192 vertices
	- Geometry shader
		- E.g. 192 triangles
	- Fragment shader:
		- $-$  E.g. 192 pixels in blocks of at least 2x2 pixels (to compute texture filter derivatives). Here is an example of blocks  $4x8 = 32$  pixels:
- $-$  However, many architectures can execute different instructions, of the same shader, for different warps (groups of 32 ALUs)

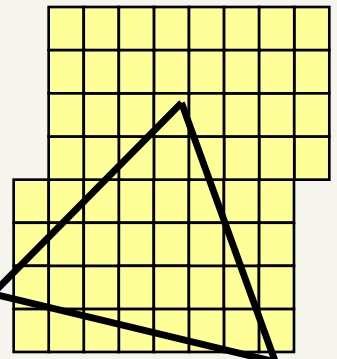

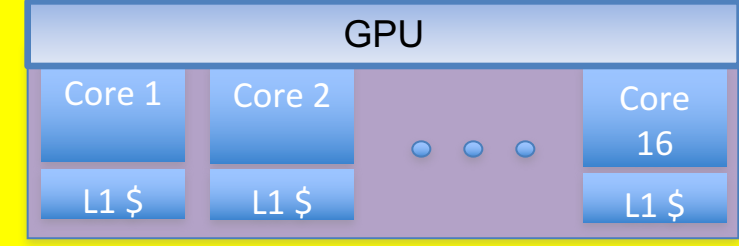

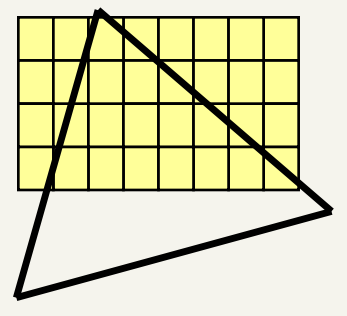

### **Shaders and coallesced memory accesses**

For mipmap-filtered texture lookups in a fragment shader, this can provide coallesced memory accesses.

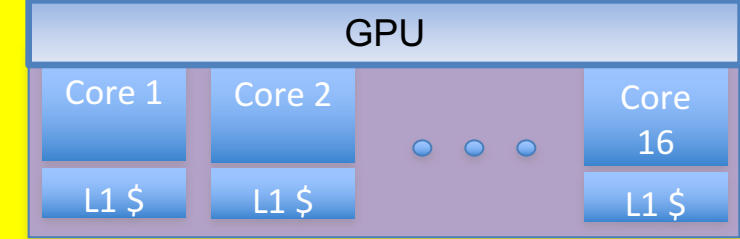

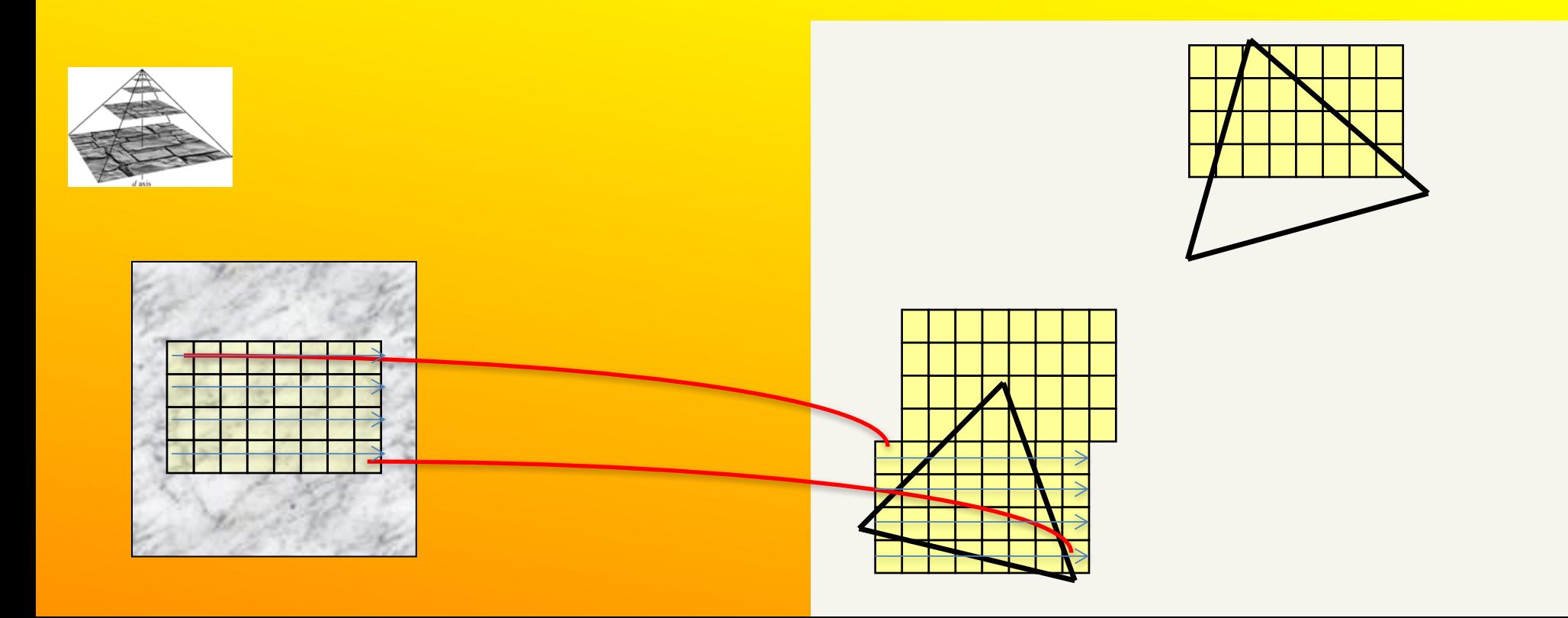

## Thread utilization

- Each core executes one program (=shader)
- Each of the 192 ALUs execute one "thread" (a shader for a vertex or fragment)
- Since the core executes the same instruction for at least 32 threads (as far as the programmer is concerned)...
- If  $(...)$  $-$  Then,  $a = b + c$ ; – … • Else  $- a = c + d;$ …the core must execute both paths if any of the 32 threads need the if and else-path. But not if all need the same path.

### **Need to know:**

• Perspective correct interpolation (e.g. for textures)

### • Taxonomy:

- Sort first
- sort middle
- sort last fragment
- sort last image
- Bandwidth
	- Why it is a problem and how to "solve" it
		- $\bullet$  L1 / L2 caches
		- Texture caching with prefetching
		- Texture compression, Z-compression, Z-occlusion testing (HyperZ)
- Be able to sketch the functional blocks and relation to hardware for a modern graphics card (next slide→)

Linearly interpolate  $(u_i/w_i, v_i/w_i, 1/w_i)$  in screenspace from each triangle vertex i. Then at each pixel

$$
u_{ip} = (u/w)_{ip} / (1/w)_{ip}
$$
  

$$
v_{ip} = (v/w)_{ip} / (1/w)_{ip}
$$

where  $ip = screen-space$  interpolated value from the triangle vertices.

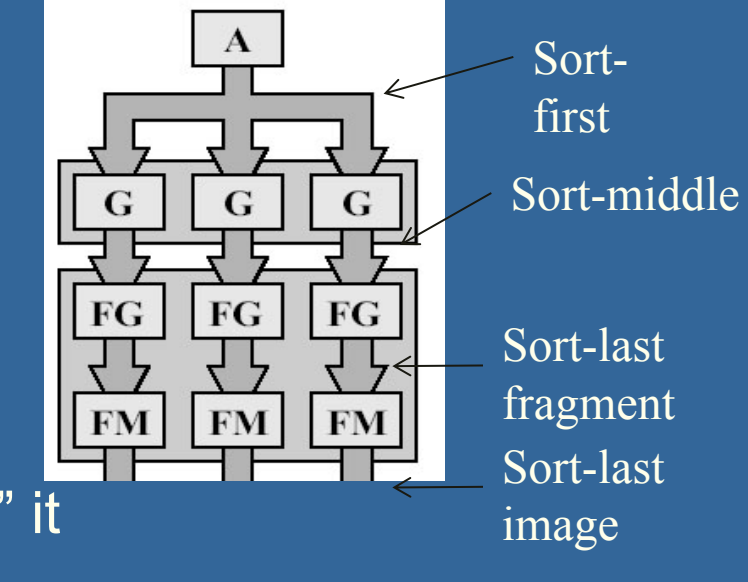

#### **CHALMERS**

#### *Department of Computer Engineering*

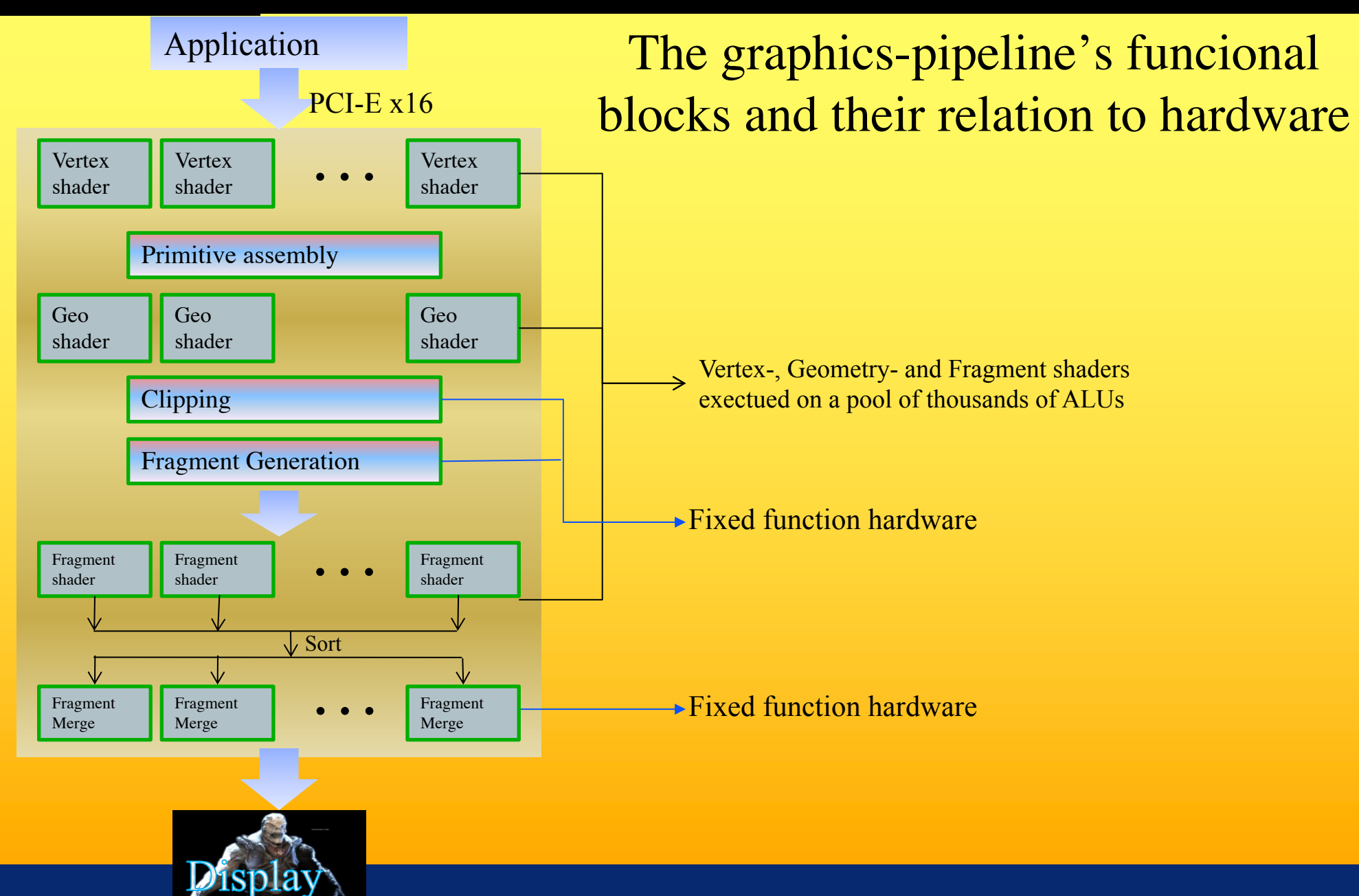